# АВТОМАТИЗОВАНА СИСТЕМА ПОВІРКИ ПРОМИСЛОВИХ ЛІЧИЛЬНИКІВ ГАЗУ

# **Лазарович І.М., Голик Т.Б.,**

Прикарпатський національний університет імені Василя Стефаника, м. Івано-Франківськ

Протягом останніх десятиліть питання ефектив-ного обліку енергоресурсів, зокрема природного газу, є дуже акту-альним. Особливо гостро ця задача ставиться останніми роками, і фактично є однією зі складових енергетичної безпеки та незалеж-ності держави.

Відповідно до нормативних документів [1], які регламентують експлуатацію лічильників газу, міжповірочний інтервал для промислових приладів обліку складає 2 роки, а для побутових — 5–8 років. Використання сучасних інформаційних технології для забезпечення автоматизації системи повірки дозволяє збільшити продуктивність процесу, підвищити точність, мінімізувати вплив людського фак-тора на результати вимірювання.

Процес повірки лічильника складається з кількох етапів [2], основними з яких є перевірка герметичності лічильника та визначення його метрологічних характеристик. При вимірюванні похибки лічильника найчастіше використовується метод порівняння [3], який базується на вимірюванні контрольного об'єму газу чи пові-тря зразковим засобом та робочим лічильником, значення об'єму наводиться для стандартних умов, що передбачає вимірювання тем-ператури і перепаду тиску.

$$
\begin{array}{ccc}\nV & C & P & t \\
C & C & 0 & +273,15 \\
V & -1 \times 100, \text{ are } C_j & = \overline{P} & \overline{t} \\
C & C & C & C & +273,15\n\end{array}
$$
\n(1)

де δ*j* — похибка лічильника на точці вимірювання *j*; *Pcj*, *tcj*, *Vci* — тиск, температура і об'єм за лічильником, що повіряється; *Poj*, *toj*, *Voi* — тиск, температура і об'єм за зразковим лічильником.

Похибка лічильника визначається на 3–7 точках по всьому діапа-зону вимірювання.

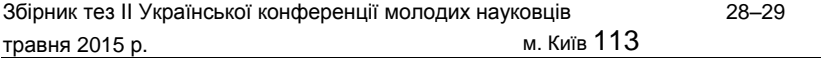

Аналіз вітчизняних систем повірки лічильників газу засвідчив, що існуючі розробки недостатньо автоматизовані або зовсім не автоматизовані.

Авторами розроблено структурну схему системи автоматизації, здійснено добір обладнання, розроблення алгоритмічного і про-грамного забезпечення. Останнє виконано з використанням інте-грованого середовища швидкого проектування *Embarcadero RAD Studio* та мови *С++* і характеризується зручним та інтуїтивно зро-зумілим інтерфейсом, дозволяє виконувати всі операції повірки лічильників з робочого місця оператора (основне робоче вікно про-грами повірки наведено на *рис. 1*).

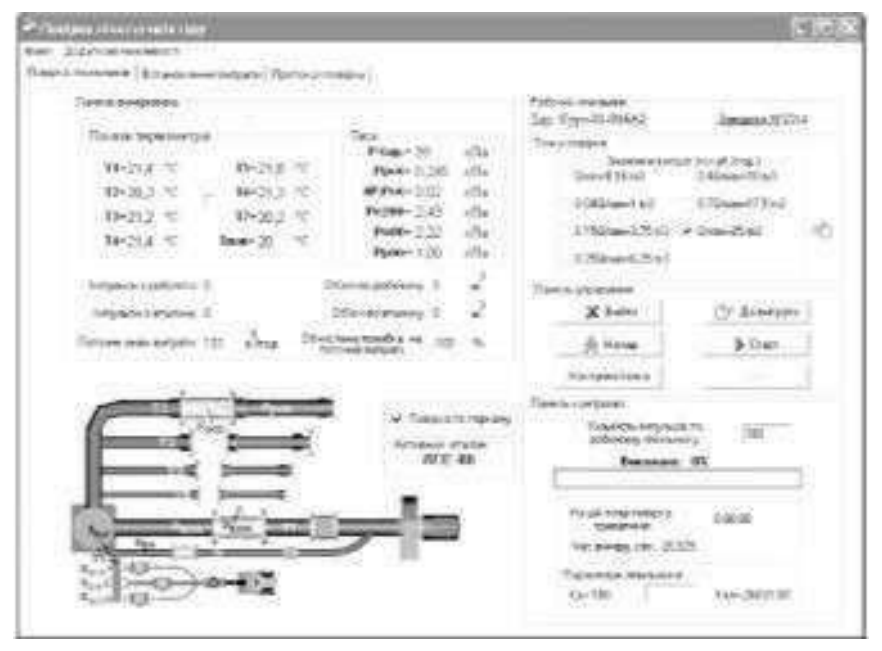

*Рис. 1.* Програмне забезпечення для автоматизованої повірки лічильників газу

Основними функціональними особливостями розробленого програмного забезпечення є ведення бази типів робочих лічильни-ків, архіву протоколів вимірювань, вимірювання та відображення всіх параметрів установки в реальному режимі часу, автоматизоване

встановлення потрібного значення витрати, ручне та автоматизо-ване керування виконавчими механізмами, автоматизоване визна-чення похибки і формування протоколу повірки, виконання калі-брування сенсорів температури й тиску. Запропоновані рішення з автоматизації використані для повірочної установки, що виготов-ляється ТОВ НВЦ «Новатор» (м. Івано-Франківськ), яка впрова-джена у виробництво та успішно експлуатуються в понад 10 сервіс-них центрах з ремонту і повірки газових лічильників у багатьох містах України.

# *ДЖЕРЕЛА*

1. Метрологія. Повірка засобів вимірювальної техніки. Організація та порядок проведення: ДСТУ 2708:2006. — [Чинний від 2006–02– 03]. — К. : Держспоживстандарт України, 2006. — 18 с. — (Національні стан-дарти України).

2. Метрологія. Державна повірочна схема для засобів вимірювання об'єму та об'ємної витрати газу: ДСТУ 3383:2006. — [Чинний від 2007– 29–01]. — К. : Держспоживстандарт України, 2007. — 10 с. — (Національні стандарти України).

3. Стан та тенденції розвитку метрологічного забезпечення обліку газу в Україні [Електронний ресурс]. — Режим доступу : http://tools.mirohost. net/ news/index.php?mhnews\_id=&mhnews\_newsid = 5584

> ВИКОРИСТАННЯ ОН ЛАЙН РЕДАКТОРА WEB CAMERA 360 У РОБОТІ ЖУРНАЛІСТА

**Литвиненко К., Бодненко Д.М., Куліш Я., Капустинська Г., Арцибарська В.,** Київський університет імені Бориса Грінченка, м. Київ

Як відомо, галузь журналістики має дуже ба-гато професійних розгалужень, для яких характерна одна спільна мета: подача, обробка та оприлюднення інформації. Це і тележурналістика, і радіожурналістика, і преса, а також електронні мас-медіа. Однак вони дещо різняться між собою. Ці види журналістики мають

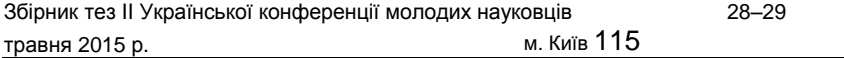

дуже широкий спектр використання різноманітних способів оброб-ки інформації, а це є приводом для технічного прогресу, який в свою чергу породжує нове програмне забезпечення.

Для прикладу ми взяли графічний редактор із достатньо широким спектром використання, а саме *Web Camera 360*. *Web Camera 360* — це он-лайн сервіс, який дозволяє легко та швидко обробляти фото-графії без потреби встановлення будь-яких розширень, програм чи додатків. Функціонал редактора є досить широким і може задо-вольнити потреби практично кожного користувача. Величезний асортимент готових художніх фільтрів, які можна застосувати до світлин, стане приємним бонусом і згодиться тим, хто любить робити свої фото більш яскравими та виділятись з-поміж інших.

Проблема, яку ми розглядатимемо у представленій роботі, — це використання графічного он-лайн-редактора *Web Camera 360* у журналістській діяльності. Мета роботи: з'ясувати, яке значення для ЗМІ мають такі он-лайнфоторедактори, в тому числі і *Web Camera 360*.

Історія його надзвичайно проста, але в той же час цікава. Зазвичай розробники таких сервісів спочатку створюють браузерні версії, а в разі їхнього успіху — мобільні додатки. Автори *Web Camera 360* пішли іншим шляхом. Спершу був створений додаток для *Android* та *iOS*, а потім і веб-версія. На нашу думку, цей хід ціл-ком виправдав себе, оскільки дуже багато людей відвідують соці-альні мережі з сучасних гаджетів, а це безпосередньо пов'язане з фотографіями та їх обробкою.

Редактор *Web Camera 360* надзвичайно зручний та простий у використанні. Він має безліч ефектів, завдяки яким фото вигля-дають яскравими та витонченими. Також хотілося б зазначити, що у нього відсутня реєстрація, що дуже добре.

Щодо функцій, то *Web Camera 360* працює в режимі он-лайн. Не потрібно витрачати дорогоцінний час на складні та довготривалі установки, добір ключів. Ви просто заходите на сайт. Так, зокрема, вкладка ―E¶e™s‖ передбачає різноманітні художні ефекти, більшість з яких мають свої налаштування. Тому в цьому розрізі можливості *Web Camera 360* великі. Будь-який вибраний вами фільтр одразу демонструє свою функцію, а отже, результат можна оцінити миттєво. Крім того, ця вкладка дає неймовірну кількість варіацій на будь-який смак, на відміну від Фотошопу.

Працюючи з *Web Camera 360*, ви можете скасувати будь-яку дію за допомогою поєднання клавіш ―Сtrl+Z‖ або скористатися функцією абсолютного повернення до первісного стану. До того ж навіть при доволі слабкому сигналі Інтернету програма працює стабільно і досить надійно. Робота з *Web Camera 360* не потребує величезного теоретичного багажу знань чи англійської мови на високому рівні. Все влаштовано дуже просто, практично кожен може з легкістю працювати з цією програмою, виконуючи будь які операції.

Крім того, *Web Camera 360* має кілька стандартних фун-кцій: 0

обрізання, реверс (перевертання картинки на 90 і більше), що здійснюються автоматично, а також вручну. Особливо якісною є вкладка налаштувань, яка має одразу кілька інструментів, що пре-красно регулюються за допомогою повзунка (аналогом є програма Фотоскайп). Однозначна перевага *Web Camera 360* це можливість деталізованого коригування.

Однак слід зазначити, що незважаючи на назву, в програмі від-сутня можливість захоплення зображень з веб-камери, що, на нашу думку, є суттєвим недоліком.

Отже, *Web Camera 360* — дуже зручний та корисний сервіс для швидкої обробки фотографій, що має такі переваги: безкоштов-ність редактора, можливість роботи в будь-якому браузері, відсут-ність реєстрації.

#### *ДЖЕРЕЛА*

1. [Електронний ресурс]. — Режим доступу http://anokalintik.ru/onlajn-fotoredaktor-web-camera360.html 2. [Електронний ресурс]. — Режим доступу : http://lifevinet.ru/gra±ka/ besplatnyj-onlajn-redaktor-fotogra±j-webcamera360.html 3. [Електронний ресурс]. — Режим доступу http://www.so¢portal.com/ so¢ware-35559-camera360.html

# МЕТОДИ ВІЗУАЛІЗАЦІЇ ДАНИХ У СИСТЕМІ ПІДТРИМКИ ПРИЙНЯТТЯ РІШЕННЯ

## **Маковецька С.В.,**

Національний університет харчових технологій, м. Київ

Незважаючи на інтенсивний розвиток системи підтримки прийняття рішень, використання тих чи інших методів, а також можливостей апаратних і програмних засобів під час керування складними технологічними процесами, залишається багато не вирі-шених і незрозумілих проблем. Проаналізувати стан об'єкта управлін-ня при розв'язанні задач діагностики стану та прийняття адекватних управлінських рішень є нелегким процесом. Під час розроблення інте-лектуальних систем підтримки прийняття рішення в ході дослідження та проектування користувацького інтерфейсу були отримані знання, представлені у символьно-числовій формі, множину яких неможли-во проаналізувати.

Застосування різних елементів візуалізації є чудовим засобом представлення даних технологічного процесу. Методи візуалізації даних дають користувачеві образне уявлення щодо стану технологічного об'єкта, а також розкривають закономірності та шляхи розв'язання задачі простим, інтуїтивно зрозумілим чином і допомагають вирішити проблему в інтерактивному режимі, побачити і осмислити всю повноту відображеної інформації, закономірності у вихідних даних та прийня-ти на їх основі рішення. Для візуалізації даних підійде не кожен графіч-ний образ, а тільки такий, в якому можна вдало зіставити кожне з умов завдання окремої частини зображення. Вибраний графічний образ має надавати можливість спеціалісту, якій приймає рішення, використовувати властивості абстрактного зображення для візуального розв'язання поставленого завдання. Але при аналізі даних досить часто стикаються з багатовимірністю їхнього опису. Виникає проблема пошуку відповідних способів графічного представлення багатовимірного об'єкта.

За необхідності зображення понад трьох взаємопов'язаних величин традиційні інструменти візуалізації (графіки та діаграми) погано справляються зі своїм завданням. Методи багатовимірного аналізу є найбільш дієвим кількісним інструментом дослідження процесів, які мають велику кількість характеристик [1].

З усіх зорових навичок у людини найсильніше розвинена здатність до сприйняття облич інших людей. Метод «Обличчя Чернова» — це схема візуального представлення мультиваріативних даних у вигляді людського обличчя. Він є унікальним багатовимірним методом розвідувального аналізу, що дозволяє виявити приховані взаємозв'язки між змінними, які не можуть бути вияв-лені при використанні інших методів. Основна ідея представлення інформації у цьому методі полягає у кодуванні значень різних змінних у характеристиках або в рисах людського обличчя. Для кожного спостереження малюється окреме «обличчя», на кожному з яких відносні значення змінних представлені як форми і розміри окремих рис обличчя. Отже, кожне обличчя — це масив, який складається із 18 елементів та набуває значення від 0 до 1. Кожному параметру відповідає зовнішній вигляд відповідної частини обличчя. За отриманим масивом конструюється особа за такими параметрами: розмір очей, розмір зіниці, позиція зіниці, нахил ока, горизонтальна позиція ока, вертикальна позиція ока, вигин брови, щільність брови, горизонтальна позиція брови, вертикальна позиція брови, верхня межа волосся, нижня межа волосся, овал обличчя, відтінок волосся, нахил штрихування волосся, ніс, розмір рота, вигин рота.

Аналіз інформації за допомогою такого способу відображення базується на здатності людини інтуїтивно знаходити подібності та відмінності в рисах обличчя. Метод «Обличчя Чернова» дозво-ляє в найкоротший час виявити загальну тенденцію показників, їхні величини, знайти та осмислити закономірності в наборах багатовимірних даних, не проводячи при цьому попередній аналіз, а приймаючи рішення вже на основі отриманих результатів роботи методу, що дозволяє покращити показники технологічного процесу.

Складність методу полягає в правильному зіставленні дослідних змінних з частинами обличчя. Якщо при аналізі була зроблена помилка, тоді важливі закономірності можуть залишитися непоміченими. Необхідно зазначити, що цей метод вимагає проведення великої кількості експериментів для порівняння рис обличчя з вихідними даними мотиваційного профілю. Разом з тим цей спосіб графічного представлення даних дозволяє виявити приховані картини взаємозв'язків між даними, які не можуть бути виявлені іншими методами.

Для реалізації метода «Обличчя Чернова» використовується пакет *STATISTICA*.

### *ДЖЕРЕЛА*

1.Cherno¶ H., Using faces to represent points in K-dimensional space qraphically / H. Cherno¶ // J. ASA.  $-$  1973.  $-$  Nº 68.

2. Шаропін К.А. Візуалізація результатів експериментальних дослі-джень / Шаропін К.А., Берестнева О.Г., Шкатова Г.І. // Новини Томського політехнічного університету. — 2010. — Т. 316. — № 5. — С. 172–176.

> ШЛЯХИ ВИКОРИСТАННЯ ХМАРНОГО СЕРВІСУ ONEDRIVE ВІД MICROSOFT У ПРОФЕСІЙНІЙ ДІЯЛЬНОСТІ БІБЛІОТЕКАРІВ

**Мальцева О.А., Ткачук О.О., Стародуб Х.С., Шмиріна О.М.,** Київський університет імені Бориса Грінченка, м. Київ

Дане дослідження має на меті розглянути осно-вні функціональні особливості хмарного сервісу *OneDrive* та про-аналізувати шляхи використання його щодо зберігання та розповсю-дження інформації (зокрема, навчальної (підручників, посібників тощо)) у роботі сучасних бібліотекарів.

*OneDrive* — це файл-хостинг, який влаштований на хмарній організації. Інтернет-сервіс зберігання файлів з функціями обміну ними, створений у серпні 2007 р. компанією *Microsoƒ*, яка й досі керує ним, єчастиною пакета он-лайн-послуг *Windows Live*.

У лютому 2014 р. перейменований зі *SkyDrive* на *OneDrive*. Необхідність ребрендингу виникла через судовий позов від компанії *British Sky Broadca†ing Group*.

Існує підтримка *O<sub>n</sub>ce On-line* в *OneDrive*. Це дозволяє користувачам завантажувати, створювати, редагувати і обмінюватися доку-ментами *Microsof O*<sub>nce</sub> безпосередньо у веб-браузері. Користувачі можуть створювати, переглядати і редагувати документи *Word, Excel, PowerPoint і OneNote* он-лайн.

Безсумнівною перевагою сервісу є можливість завантаження файлів шляхом перетягування або ж використання веб-додатка, а також доступ до *OneDrive* з будь-якого пристрою.

Проте хмарне сховище *OneDrive* за всіх своїх переваг має один недо-лік: не можна синхронізувати файли розміром понад 2 ГБ. Але вже зовсім скоро це обмеження буде в минулому. Компанія *Microsoƒ* почала працювати над тим, щоб у *OneDrive* можна було завантажувати файли більшого розміру, і частина користувачів вже побачила ці зміни.

Основні характеристики *OneDrive*:

— збереження до 15 ГБ інформації (або 25 ГБ для користува-чів, що мають право на безкоштовне оновлення) в упорядкованому за допомогою стандартних папок вигляді;

— попередній перегляд ескізів у вигляді слайдів;

— доступність до 25 ГБ вільного обсягу пам'яті для користувачів *Windows 8*;

— визначення рівня доступу для всіх папок і файлів — від виключно персонального до публічного;

— існування клієнтських програм для *Android, iOS, Windows Phone, Windows, Xbox* (у тому числі *Windows 8*), *OS X, MeeGo 1.2 Harmattan, Symbian Belle*;

Інтеграція *OneDrive*:

— з *Hotmail* (*Outlook.com*), що дозволяє користувачеві зберігати офісні документи та фотографії на *OneDrive* і ділитися ними з іншими, редагувати офісні документи у веб-браузері за допомогою веб-додатків *О<sub>"</sub>се*.

— з *Microsoƒ O"ce*. Безпосередньо з програми можна зберігати файли *Excel, OneNote, PowerPoint і Word* у службі *Windows Live OneDrive*. Крім того, *OneDrive* інтегрований з *Microsoƒ O"ce Web Apps*, що дозволяє створювати документи он-лайн.

Однак *OneDrive* має свої обмеження: цілі папки можуть бути завантажені одним архівом. Для одного завантаження існує обме-ження в 4 ГБ і 65 000 файлів.

*OneDrive* можна використовувати у роботі бібліотеки в таких напрямах:

1) використовуючи бізнес-версію *OneDrive*, можна на базі бібліотеки за допомогою сучасних технологій та мережного облад-нання розгорнути повноцінний локальний сервер із розміщенням на ньому бази даних. Це дозволить надати швидкий доступ до ката-логів бібліотеки, документації тощо з мінімальною затримкою;

2) вся бібліотечна документація може бути скопійована якрезервна копія на «хмару», що дозволить підвищити продуктивність місцевого

апаратного забезпечення при наявності швидкого Інтернетдоступу (що передбачає концепція «Сучасна бібліотека»);

3) застосування безпровідних технологій дозволить надати<br>ч-ний доступ читачам та відвідувачам бібліотеки до зруч-ний доступ читачам та відвідувачам бібліотеки до електронних при-мірників книг із каталогу або інших електронних видань (що перед-бачено концепцією «Сучасна бібліотека»);

4) сервіс *OneDrive* дасть можливість створити репозиторій необ-хідного програмного забезпечення;

5) технології віддаленого доступу дозволять використовувати *OneDrive* сервер на всіх підключених пристроях без його встанов-лення на них;

6) інтеграція *OneDrive у* різні платформи, програми та поштові сервіси дозволяє здійснювати розсилку певних документів/фай-лів, що містяться на «хмарі» за відповідним електронним адресами користувачів.

# ПРОГРАМУВАННЯ НАНЕСЕННЯ РИСУНКА ДЛЯ ЗОНДОВОЇ МЕХАНІЧНОЇ НАНОЛІТОГРАФІЇ

# **Малюта С.В.,**

Національний технічний університет України «Київський політехнічний інститут», м. Київ; Інститут фізики напівпровідників імені В.Є. Лашкарьова НАН України, м. Київ

Розвиток сучасних технологій зумовлює потребу у нових методах нанолітографії [1; 2]. Однією із методик, яка здат-на задовольнити сучасні вимоги, є зондова механічна наноліто-графія [3], що проводиться за допомогою вістря зонду, керованого атомно-силовим мікроскопом.

Однією із задач при проведенні механічної нанолітографії є про-грамування руху сканера. Для цього ми використовували середо-вище *С++* і бібліотеки *NanoScripts* від виробника мікроскопа [4] та створені нами динамічні бібліотеки із командами для управління сканером. Зокрема, було застосовано такі функції із бібліотеки роз-робника:

— *LithoMoveZ* (*depth, z\_rate*) — вертикальне переміщення ска-нера, *depth* — абсолютне переміщення по осі Z, *z\_rate* швидкість руху сканера у вертикальному напрямку;

— *LithoTranslate* (*x\_size, y\_size, rate*) — переміщення сканера вздовж осей X та Y, *x\_size, y\_size* — абсолютні переміщення вздовж осей X та Y відповідно, *rate* — швидкість руху сканера в горизон-тальному напрямку.

За допомогою цих функцій можна запрограмувати створення зображення будь-якого рівня складності із високою роздільною здатністю.

Оскільки сканер атомно-силового мікроскопа, на якому виконувалася механічна нанолітографія, не оснащений зворотнім зв'язком, то мали місце апаратні спотворення — так звані кріпи і дрейфи сканера. Вони призводили до викривлення нанесеного зображення (*рис. 1*).

Було помічено, що ці спотворення мають постійний характер, а отже, можуть бути скориговані програмними методами. Для цього було використано середовище *Matlab*. В ньому була написана про-грама, яка зчитувала координати вузлових точок запрограмова-ного і нанесеного на поверхню зображення, обчислювала різницю та здійснювала корекцію координат вузлових точок нового зобра-ження.

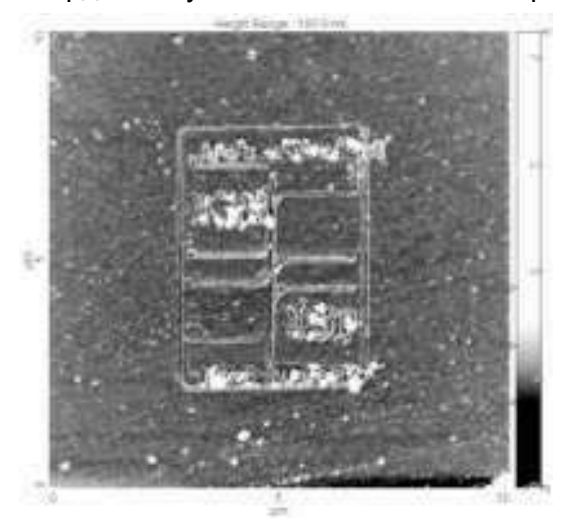

*Рис. 1.* АСМзображення отриманого рисунку із впливом апаратних спотворень

Збірник тез IІ Української конференції молодих науковців 28–29 травня 2015 р. м. Київ 123

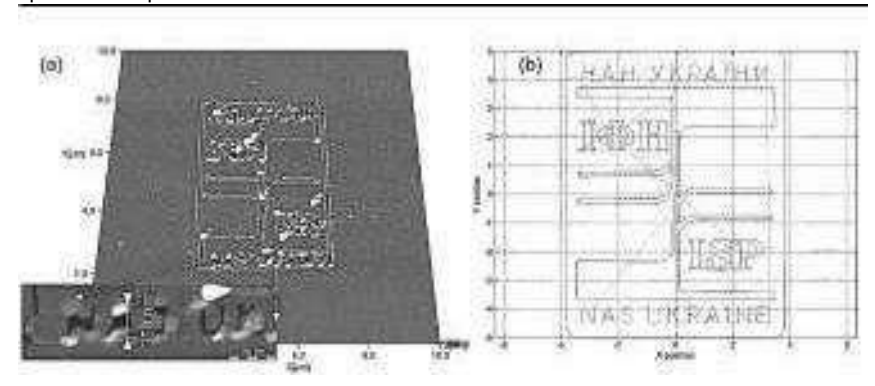

*Рис. 2.* Рельєф поверхні після проведення механічної нанолітографії (*a*) та запрограмоване зображення (*b*).

Таким чином було створено програму контрольованого руху сканера, включаючи корекцію апаратних спотворень. У результаті отримано рисунок на поверхні резисту, що максимально відповідав запрограмованому (*рис. 2*).

#### *ДЖЕРЕЛА*

1. Поплавко Ю.М. Нанофізика, наноматеріали, наноелектроніка / Поплавко Ю.М., Борисов О.В., Якименко Ю.І. — К. : НТУУ «КПІ», 2012. — 300 с.

2. Методи нанолітографії / Петров В.В., Крючин А.А., Куницький Ю.А., Рубіш В.М., Косско І.О. — К. : Наук. думка, 2015. — С. 262. 3. Mechanical scanning probe nanolithography: modelling and application / [P.M. Lytvyn, O.S. Lytvyn, O.M. Dyachyns'ka and others] // Semiconductor Physics, Quantum Electronics & Optoelectronics. — 2012. — V.15. — N 4. — P. 321–327.

4. [Електронний ресурс]. — Режим доступу : http://www.cigs.unimo.it/ CigsDownloads/labs/AFM/manuali\_letture/CRM\_512C.pdf

#### ВИКОРИСТАННЯ GOOGLE SCHOLAR В НАУЦІ

## **Мозохіна Є.В., Дем'яненко О.А., Ткаченко А.С., Юрченко С.О.,**

Київський університет імені Бориса Грінченка, м. Київ

**Мета:** дослідити *Google Scholar* як вільну й до-ступну пошукову систему, яка індексує повний текст наукових пу-блікацій всіх форматів і дисциплін.

В область пошуку *Google* Академії входять рецензовані статті, дисертації, книги, реферати та інша наукова література з різних галузей досліджень. Також предметом нашого дослідження став процес пошуку наукових праць, опублікованих науковими видавництвами, професійними асоціаціями, що є доступними у мережі.

У ході свого дослідження ми виокремили таке практичне зна-чення нашої роботи у Академії *Google*:

— пошук за різними джерелами з однієї зручної сторінки;

— пошук статей, рефератів та бібліографічних посилань;

— пошук повного тексту документа в бібліотеці або мережі;

— отримання інформації про основні наукові праці в будьякій галузі досліджень.

Академія *Google* дозволяє виконувати пошук наукової літератури за різними параметрами. Використовуючи єдину форму запиту, можна здійснювати пошук у різних дисциплінах і за різними джерелами, включаючи рецензовані статті, дисертації, книги, реферати і звіти, опубліковані видавництвами наукової літератури, професій-ними асоціаціями, вищими навчальними закладами та іншими нау-ковими організаціями.

Академія *Google* класифікує статті так само, як і вчені, оцінюючи весь текст кожної статті, її автора, видання, в якому стаття з'явилася, і частоту цитування цієї роботи в науковій літературі.

# *ДЖЕРЕЛА*

1. Васильева В.М. Методическое руководство по использованию пои-сковой системы Google Академия (Google Scholar) [Електронний ресурс] /

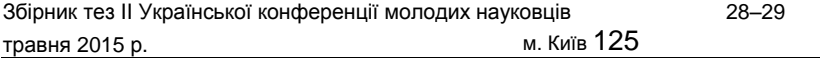

В.М. Васильева. — 2010. — Режим доступу : http://www.meduniv.lviv.ua/ ±les/info/GoogleScholar\_info.pdf 2. Индексы научного цитирования для учених [Електронний ресурс] // Національна бібліотека імені В.І. Вернадського, 2013. — Режим доступу : http://nbuv.gov.ua/node/948 3. Академия Google [Електронний ресурс] // Вікіпедія. — Режим досту-пу : http://ru.wikipedia.org/wiki/Академия\_Google 4. Инструкция по созданию мониторинга публикационной активно-сти преподавателей кафедр университета с помощью Google Академия [Електронний ресурс] / Логинова Е.А., Волобоев В.А., Гогунский В.Д. — Одесса, 2014. — Режим доступу : http://opu.ua/upload/±les/Instr.pdf 5. Google Scholar (Академія) : інструкція [Електронний ресурс]. — Режим доступу : http://pi.kubg.edu.ua/images/stories/Departaments/idpmo/ EVENTS/AHOHC/Derevianko\_L\_I\_Instructions\_Scholar\_2014\_2\_PI.pdf

# ВИКОРИСТАННЯ ХМАРНОГО СЕРВІСУ SKYPE В РОБОТІ ЖУРНАЛІСТА

#### **Мукосій І., Батенко В., Луцюк Л., Мохіна А., Іванова В.,** Київський університет імені Бориса Грінченка, м. Київ

Проблематика хмарного сервісу *Skype* полягає в дослідженні всебічного використання всіх його функцій.

**Мета проекту** полягає у виділенні всіх функцій Skype як одна-ково важливих.

**Завдання —** дослідити нові способи експлуатації хмарного сервісу.

*Skype* — це програмне забезпечення для зв'язку зі світом. Основними плюсами цього сервісу є простота використання і чіт-кий звук. Проте *Skype* не стояв на місці й продовжував розви-ватись. Кожна нова версія була краща за попередню, мала нові функції та елементи зручності. На сьогодні *Skype* став доступ-ним для таких операційних систем, як *Mac OS X* та *Linux*. Це одна із найбільш популярних програм, кількість користувачів якої давно перевищила за півмільярда, і це, як кажуть експерти, далеко не межа.

Отже, хмарний сервіс *Skype* має багато позитивних моментів:

— миттєво завантажується;

— швидко розпочинає роботу;

— вміщує до 25 учасників на груповому аудіовиклику;

— можливість дзвінків на мобільні та стаціонарні телефони за доступними тарифами.

Щодо дзвінків у *Skype*, то можна виділити декілька плюсів і для журналістів:

— можливість конфіденційного зв'язку між абонентами;

— дзвінки на стаціонарні та мобільні телефони, що може спро-стити роботу з людьми;

— телефонні конференції для об'єктивності подачі інформації;

— керування контактами, що допомагає швидко знайти або-нента, використовуючи список контактів;

— ідентифікація номера, що спрощує упізнаваність, забезпечує безпеку;

— переадресація дзвінків.

Отже, під час дослідження нами були висвітлені можливості широкого використання хмарного сервісу *Skype*, а також його основні плюси та мінуси, розкрито переваги використання *Skype* у діяль-ності журналістів. З'ясовано, що не всі користувачі у повному обсязі використовують функції цієї програми.

> ВИКОРИСТАННЯ СЕРЕДОВИЩА MATLAB ДЛЯ РОЗРОБКИ СИСТЕМ УПРАВЛІННЯ КОМПЕНСАЦІЙНИМИ СИМЕТРУВАЛЬНИМИ УСТАНОВКАМИ В ЕЛЕКТРИЧНИХ МЕРЕЖАХ

# **Поліщук О.А.,**

Житомирський державний технологічний університет, м. Житомир

Несиметрія напруг і струмів призводить до виникнення несиметричних режимів трифазної електричної мережі та, як наслідок, додаткових втрат активної потужності, зменшен-ня їхньої пропускної здатності, терміну експлуатації електрообладнання [3]. Споживачі електроенергії також впливають на якість

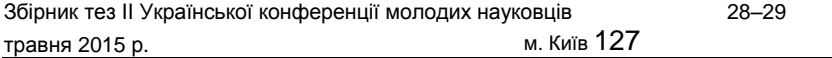

електричної мережі, зокрема на симетрію напруг і струмів. Такий взаємний вплив електрообладнання і живлячої системи позначають терміном «електромагнітна сумісність». Отже, симетрування на-пруг і струмів є однією із важливих складових розв'язання пробле-ми електромагнітної сумісності.

У роботі [1] вказано, що за допомогою теорії Фризе можна знайти струм симетрувальної установки (СУ), ін'єкцію котрого необхідно здійснити в електричну мережу для отримання компенсації реактивної потужності (КРП) з повним симетруванням навантажень (*рис. 1*). Проте засади розширення теорії Фризе [1; 2], разом із час-тотним аналізом можуть бути застосовані для моделювання про-цесу симетрування струмів і напруг [4; 5; 6].

На *рис. 1 ip*(*t*), *iq*(*t*), *i*(*t*) — активний, реактивний та повний струми; *PS*, *PL*, *PC* — активні потужності джерела живлення, наван-таження і компенсаційної установки.

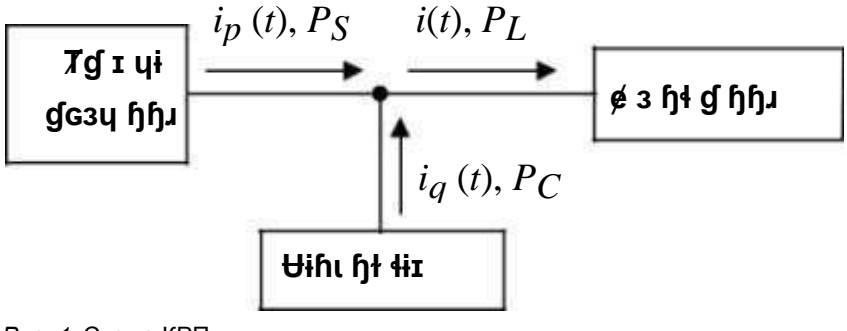

#### *Рис. 1.* Схема КРП

Для розробки систем управління компенсаційними СУ зручно використовувати функціональну модель «чорної скриньки», причому на її вхід будуть надходити значення напруг, струмів мережі та їхніх аргументів, а на виході будуть очікувані значення параметрів симетрувальної установки. Таке моделювання зводиться до опису функції залежності між вхідними та вихідними параметрами.

Функціональні залежності багатьох змінних зручно описувати за допомогою М-мови програмування в середовищі *Matlab* у вигляді Мфункцій. На вхід таких функцій можуть подаватись як примі-тивні змінні, так і структури даних. Результати моделювання систем

управління СУ одразу можна перевірити також у *Matlab*, а саме в додатку *Simulink*, використовуючи елементи бібліотеки *Sim Power Sy†ems*.

**Висновок.** Розширення теорії Фризе [1], разом із частотним ана-лізом дає змогу отримати моделі симетрування напруг і струмів, котрі можуть бути використані для керування СУ. При розробці систем керування СУ зручно застосовувати моделювання в сере-довищі *Matlab*.

#### *ДЖЕРЕЛА*

1. Fang Z. Peng Compensation of non-active current in power systems [Text] / Fang Z. Peng, Leon M. Tolbert // IEEE Trans. Instrum. Meas. — 2002. — Vol. 45. No 1. — P. 293–297. 2. Fryze S. Active and Apparent power in non-sinusoidal systems [Text] / S. Fryze // Przeglad Elektrot. — 1931. — № 7. — P. 193–203 (In Polish). 3. Аналіз умов симетрування навантажень з використанням компенсаційних симетруванльних установок [Текст] / М.Й. Бурбело, М.В. Кузьменко // Енергетика та електрифікація. — 2009. — № 5. — С. 3–6. 4. Гніліцький В.В. Розрахунок компенсації реактивної потужності та си-метрування навантаження у трипровідних мережах на основі теорії Фризе [Текст] / В.В. Гніліцький, О.А. Поліщук // Восточно-Европейский журнал передовых технологий. — 2012. — № 1/8 (55). — С. 38–41. 5. Гніліцький В.В. Розрахунок параметрів оптимального симетрування напруг компенсаційними установками у трифазних мережах [Текст] / В.В. Гніліцький, О.А. Поліщук // Вісник ЖДТУ. — 2012. — № 3 (62). — С. 32–36. 6. Гніліцький В.В. Розрахунок симетрування напруг у трифазних ме-режах на основі теорії Фризе [Текст] / В.В. Гніліцький, О.А. Поліщук // Вісник ЖДТУ. — 2012. — № 2 (61). — С. 71–74.

РОЗРОБКА ПАРАМЕТРИЧНОЇ МОДЕЛІ МОДУЛЯ ЕКСПЕРТНИХ ОЦІНОК ІНФОРМАЦІЙНО АНАЛІТИЧНОЇ СИСТЕМИ ЕКОЛОГІЧНОГО МОНІТОРИНГУ АЕС УКРАЇНИ

# **Попов О.О.,**

Інститут геохімії навколишнього середовища Національної академії наук України, м. Київ

У роботах [1; 2] розглядались питання розроб-ки концепції створення інформаційно-аналітичної експертної си-стеми для оцінки екологічного впливу АЕС України на навколишнє природне середовище в зонах спостереження (ЗС). До складу цієї системи будуть входити різні функціональні модулі, одним із яких є модуль експертних оцінок (МЕО) щодо екологічного ризику від негативних техногенно-екологічних впливів АЕС на населення прилеглих територій та довкілля. У цій роботі розглядається питання розробки параметричної моделі даного модуля.

На *рис. 1* схематично зображено параметричну модель МЕО, яка містить такі основні підсистеми: базу знань, моделювання, під-тримку ухвалення рішень та налаштування контрольно-вимірю-вального блока.

База знань складається зі сховища даних і бази правил. База знань включає бази з даними, які необхідні для здійснення просто-рово-часового аналізу, моделювання, імітаційних експериментів, що надходять у вигляді компонентів α в інші блоки МЕО. Тут ство-рюють спеціалізовані бази та банки даних: бази даних екологічного моніторингу та офіційної статистики, банк даних потенційних при-родоохоронних заходів для територій, що зазнають впливу джерел викидів та скидів АЕС.

<sup>У</sup> базі правил містяться правила *<sup>P</sup>*,необхідні для формування моделей. Підсистема моделювання складається з блоку формування моделей та бази моделей. На рівні першого блоку генеруються різні моделі, а також формуються електронні карти, які використову-ються як всередині самого МЕО (*M*), так і в системі екологічного моніторингу (ν). Також при виявленні нових причинно-наслідкових зв'язків тут формулюються нові правила (*E*). Побудовані моделі над-ходять до бази моделей, а за необхідності (вимога інших підсистем)

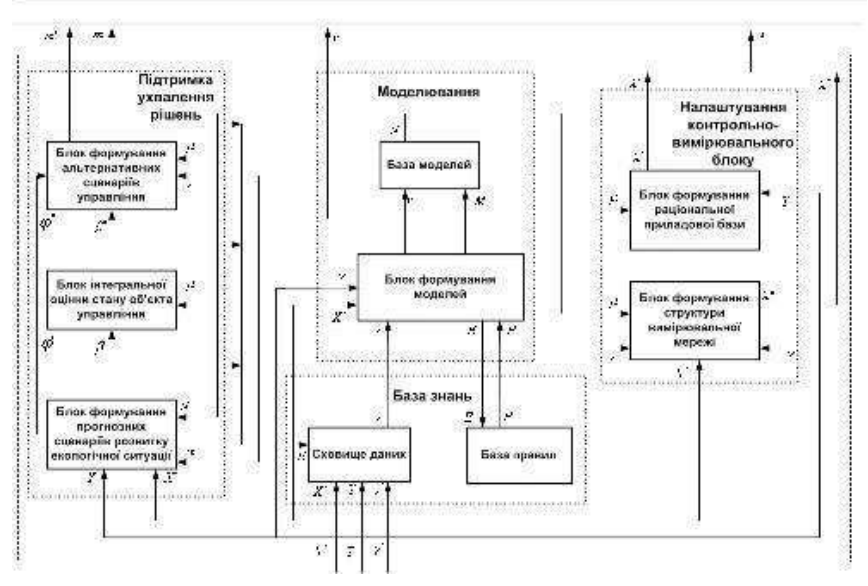

*Рис. 1.* Схематичне представлення параметричної моделі МЕО інформаційно-аналітичної системи екологічного моніторингу АЕС України

створюється потрібна кількість моделей μ, які необхідні для функці-онування інформаційно-аналітичної системи екологічного моніто-рингу АЕС України.

У підсистемі підтримки ухвалення рішень формуються і передаються в керуючу систему екологічного моніторингу АЕС альтернативні сценарії управління (*m*), яка складається з таких блоків:

— формування прогнозних сценаріїв розвитку екологічної ситу-ації, де визначаються можливі зміни екологічної ситуації, які утво-рилися під впливом джерел викидів та скидів АЕС (β΄);

— інтегральне оцінювання стану екологічної безпеки у ЗС АЕС (β½), яке здійснюють за результатами прогнозу;

— формування альтернативних сценаріїв управління, коли на основі проведених оцінок і прогнозів визначають керуючі дії і формують альтернативні сценарії керування екологічною безпекою.

Компоненти множини *B* = {β΄, β½, *m*} надходять до бази знань. Підсистема налаштування контрольно-вимірювального блоку складається з блоку формування раціональної приладової бази, де оцінюють та здійснюють вибір приладового забезпечення, та блоку

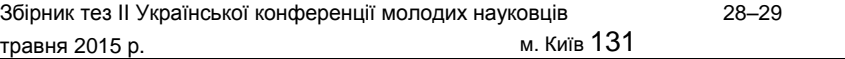

формування структури вимірювальної мережі, де на основі запро-понованої нами методики розміщують пости контролю вимірю-вальної мережі. Результати функціонування даних блоків λ = {λ΄, λ½} надходять до системи екомоніторингу АЕС.

#### *ДЖЕРЕЛА*

1. Барбашев С.В. Розширення функціональних можливостей радіо-екологічного моніторингу природного середовища в районах розта-шування АЕС щодо прийняття управлінських рішень / Барбашев С.В., Лисиченко Г.В., Попов О.О. // Ядерна енергетика та довкілля. — К. : ДНІЦ СКАР, 2014. — № 2 (4). — С. 12–18. 2. Попов О.О. Концепція інформаційно-експертної системи для оцінки екологічного впливу АЕС на навколишнє середовище / О.О. Попов // Матеріали XXХІІІ щорічної науково-технічної конференції [«Моделювання»], (15-16 січня 2014 р.) : тези допов. — К. : ІПМЕ ім. Г.Є. Пухова НАН України, 2014. — C. 5–6.

> АНАЛІЗ СТАБІЛЬНОСТІ СИСТЕМИ ПІДТРИМКИ ПРИЙНЯТТЯ РІШЕННЯ З ВИБОРУ ПРОФЕСІЇ НА ОСНОВІ НЕЧІТКОЇ ЛОГІКИ

# **Редько Н.С.,**

Київський університет імені Бориса Грінченка, м. Київ

Побудова моделей, наближених до людського способу мислення, і їх використання в комп'ютерних системах становить сьогодні одну з найважливіших проблем науки та технології. Найбільш вражаючою властивістю людського інтелекту є здатність приймати правильні рішення в умовах неповної та нечіткої інформації. Створення інтелектуальних систем, здатних адекватно взаємодія-ти з людиною, вимагає нового математичного апарату, який перево-див би неоднозначні життєві твердження в мову чітких і формальних математичних формул.

Актуальність проблеми полягає у виборі правильної профе-сії випускниками шкіл, оскільки за статистичними даними понад 60 % з них не працюють за своєю спеціальністю.

Знаходження функцій належності висновків систем підтримки прийняття рішень досить затратний за часом процес, особливо коли розрахунки повторюються багато разів при аналізі чутливості та стабільності рішень шляхом імітаційного моделювання. Для автоматизації вказаного процесу в програмі передбачено обчислення нечітких відношень, на основі якого розраховуються функції належності. За допомогою цього засобу було значно прискорено процес розрахунку та точність результатів імітаційного моделювання.

Розв'язання описаної проблеми виконується наступним чином.

Розробляється множина можливих рішень *Y =* {*y1; y2;… ym*}. Задається

множина можливих факторів *Х =* {*x1; x2;… x n*}, які визначають мож-ливі рішення. Задається нечітке відношення *Rxy* на декартовому добутку *Х*×*Y* кінцевих дискретних множин *Х* та *Y* (матриця,

елемен-тами якої є функції належності µ*ij*).

Наприклад, нечітке відношення *Rxy* дорівнює:

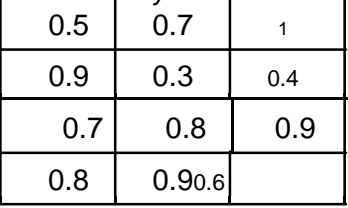

Функція належності µ*ij* визначає достовірність того, що *xi* -

фактор є притаманним для рішення *yj* .

На множині *Х* задається нечітка множина *А*, яка для конкретного об'єкта дослідження визначає ступень притаманності йому відповід-

них факторів *xi* . Наприклад, нехай нечітка множина *А* дорівнює:

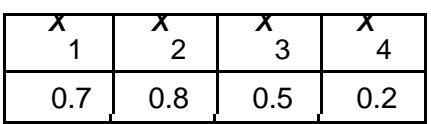

На множині *Х* знаходиться нечітка множина *В*, яка визначає сту-пінь достовірності кожного можливого рішення для конкретного об'єкта дослідження. Нечітка множина *В* може визначатися двома способами:

— *В1 —* коли застосовується maxmin композиційне правило;

— *В2* — коли застосовується maxprod композиційне правило.

## Для прикладу, який розглядається, застосовуючи maxmin ком-позиційне правило, отримуємо:

0,5 *<sup>y</sup>*1 MAX MIN 0,7; 0,8; 0,5; 0,2 <sup>⋅</sup> 0,9 MAX 0,5; 0,8; 0,5; 0,5 0,8; 0,7 0,8 *<sup>y</sup>*2 MAX MIN <sup>⋅</sup> 0,7 0,7; 0,8; 0,5; 0,2 0,3 MAX 0,7; 0,3; 0,5; 0,2 0,7; 0,8 0,9 *<sup>y</sup>*3 MAX MIN <sup>⋅</sup> 1 0,7; 0,8; 0,5; 0,2 0,4 MAX 0,7; 0,4; 0,5; 0,2 0,7. 0,9 0,6

198 ù.

| TV Asquissipements |               |               |                      |              |              |               |                           |                   |               |         |
|--------------------|---------------|---------------|----------------------|--------------|--------------|---------------|---------------------------|-------------------|---------------|---------|
|                    | E Floo aeropa |               | (c) Benda            |              |              |               |                           |                   |               |         |
| Marcussa R.        |               |               |                      | Maticwask E  |              |               |                           |                   | Metron MioMax |         |
| 53                 |               | E4            | 20                   | 43.          | 洗本<br>$-240$ | -12           |                           | $-33$             | $-0.05$       | 期       |
|                    | 48<br>$+2$    |               | $\overrightarrow{U}$ |              |              |               |                           |                   |               |         |
|                    | $-1.8$<br>14  |               | t.s                  | Розрахунки   |              | Amania        |                           | Metog MaiProd     |               |         |
| $\mathbb{R}$       |               | 585           | 83                   |              |              |               |                           | 収                 | 13.54         | 保草      |
|                    |               |               |                      | Meron MinMax |              | Menna MaxProd |                           |                   |               |         |
|                    |               |               |                      | 100101       | Map.         | vX.           |                           | v3.               | (00:01)       | Max     |
| <b>TI</b>          |               | 0万 100%       | 42785                | 0.9136       | 65           |               | <b>BURNT DIGIRI BUMIS</b> |                   | 04/85         | 16      |
| n                  |               | 533 1311      | <b>GBIT</b>          | 2.6888       | W            |               | 3.306 5.1566 0.0903       |                   | 8,5266        | 芦       |
| ы                  |               | 0.094 - 0.576 | cen                  | 0.6454       | vī.          |               | detail: paints @7ritts    |                   | 0550          | $-14.2$ |
| m                  |               |               | 0436 1572 0.776      | <b>GB3</b>   | w            |               | 在海湾: 全插灯: 在700            |                   | 05498         |         |
| -51                |               | sam usic      | $- 0.831$            | 支援は          | V3.          |               | 0.2524 0.5134 0.0972      |                   | <b>BS261</b>  |         |
| 卣                  | D.70K         | GNIS          | 6417                 | 10437        | v2           |               | E706 0478 - 221           |                   | 03240         |         |
| 消                  | 自由            | 10576         | 6.736                | 1894         | y6           |               |                           | SIGNS DESKS STACK | 0:539         | y5      |
| E)                 | 0.778         | $-0.626$      | 8377                 | 16777        | yt.          |               | AGEN - EGGS ATOR          |                   | <b>ESDM</b>   | yä      |
| m                  | itutti.       | CAT+          | <b>Datt</b>          | 09320        | să           |               | GTITS DOESE GOVERN        |                   | 0.996         | P.      |
| 101                | 0.012         | 10824         | 2.700                | 0.000        | w.           |               | 0.000 05202 0.0712        |                   | 195181        | ort     |
|                    |               |               |                      |              |              |               |                           |                   |               |         |

*Рис.1.* Інтерфейс головного вікна калькулятора нечітких висловлювань

Таким чином, *B =* (*y1*/*0,8*); (*y2/7*); (*y3*/*0,7*) . Кращим є

максимальне серед отриманих результатів рішення *y1*.

Для реалізації обчислень нечітких висловлювань була вибрана мова програмування *C++* (програмна технологія*.NET*).

Розроблений у роботі калькулятор нечітких висловлювань має наступні елементи.

Після завантаження програма відкриває головне вікно, інтер-фейс якого зображений на *рис. 1*.

За допомогою «Поля введення даних» користувач вводить почат-кові дані. При натисканні на клавішу «Розрахунки» запускається алгоритм розрахунку. Після завершення цього процесу в поля вве-дення результатів буде записаний результат.

#### *ДЖЕРЕЛА*

1. Заде Л. Понятие лингвистической переменной и ее применение к принятию приближенных решений / Л. Заде. — М. : Мир, 1976. — 166 с. 2. Нечеткие множества в моделях управления и искусственного интеллекта / под. ред. Д.А. Поспелова. — М. : Наука, 1986. — 312 с. 3. Василевич Л.Ф. Анализ чувствительности и стабильности нечетких систем принятия решений // Кибернетика и системный анализ. — 1998. — № 1. — С. 71–76.

> МІСЦЕ І РОЛЬ КОРПОРАТИВНОГО ПОРТАЛУ В ЕФЕКТИВНОМУ УПРАВЛІННІ ОРГАНІЗАЦІЄЮ

#### **Сабліна М.А.,**

Інститут суспільства Київського університету імені Бориса Грінченка, м Київ

Ураховуючи швидкоплинність інформаційних технологій, набуває актуальності питання щодо використання кор-поративних порталів для організації внутрішньої діяльності уста-нови, що потребує своєчасної та продуктивної роботи між співро-бітниками та колективом. У всьому світі зріс попит на реалізацію хмарної інформаційної інфраструктури підприємств та організацій. За цим трендом слідують й освітні заклади.

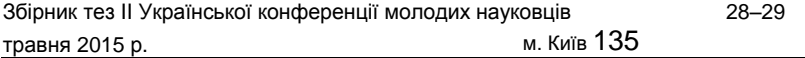

*Корпоративний портал* — система управління внутрішнім інформаційним ресурсом установи для колективної роботи над завданнями, проектами і документами, створений для ефективних внутрішніх комунікацій [1].<br>Корпоративний портал (КП)

*Корпоративний портал (КП)* — це програмне забезпечення, що надає співробітникам, клієнтам і простим користувачам доступ до різної службової інформації закладу. Доступ може бути організо-ваний як з внутрішніх, так і з зовнішніх мереж з метою організації виробничої діяльності.

Створення корпоративного порталу потрібно тоді, коли на підприємстві працює багато співробітників і прослідкувати за правильно та вчасно виконаною роботою просто неможливо. Тому одним із пріоритетів у моїй роботі став розвиток ефективних внутрішньокорпоративних комунікацій. Це дає можливість зробити керованими інформаційні потоки і процеси розвитку корпоратив-<br>ної культури, транслювати єдині стандарти і принципи ної культури, транслювати єдині стандарти і принципи діяльності, підвищити ступінь задоволеності працівників працею, розвивати принципи соціального партнерства між працівниками та адміні-страцією. І в якості одного з інструментів для реалізації цих завдань потрібно використовувати корпоративний портал.

Розробка і створення порталу повинні розв'язувати такі завдання:

— інформаційні, тобто уявлення і вільний доступ до структурованої інформації з управління персоналом;

— комунікативні, тобто обмін досвідом, думками, подіями з іншими користувачами порталу при спілкуванні на форумі;

— методичні, тобто гнучкий підхід до методів навчання, що дозволяє отримати нові знання, розвинути в собі нові здібності та бути корисним для компанії.

Основні цілі та завдання, котрі повинні виконувати корпора-тивні портали, полягають в тому, щоб, відвідуючи його, співробіт-ники компанії могли:

— швидко знаходити цікаву для них інформацію;

— заочно знайомитися з колективом;

— ознайомлюватися з локальною нормативною документацією та розпорядженнями керівництва;

— оперативно отримувати необхідні кадрові бланки;

— дізнаватися останні новини;

— отримувати інформацію про корпоративні заходи;

— брати участь в інтерактивних опитуваннях, тестуванні;

vобговорювати на форумі актуальні для компанії теми.

Автоматизація бізнес-процесів і скорочення витрат не є прямим призначенням корпоративного порталу. Однак дуже часто він використовується для економії часу і зусиль. Навіть порівняно невеликі компанії в першу чергу впроваджують адміністративні сервіси корпоративного порталу, оскільки це відразу показує реальну економічну вигоду і стимулює співробітників до використання корпоративного порталу в повсякденній роботі. До явних переваг корпоративного порталу варто віднести й економію витрат на роздруківку і пересилку документів (оскільки вони зберігаються і узгоджуються в електронному вигляді) та інтернет-трафіку (частина інтернет-ресурсів, якими часто користуються співробітники, може бути винесена на корпоративний портал) [2].

Для роботи будь-якого закладу необхідно створення єдиного комунікаційного поля, де були б розміщені всі основні інструменти для роботи: облік робочого часу, ведення проектів, управління завданнями, складання звітів, внутрішній месенджер для спілкування, автоматизована структура компанії і база співробітників, стрічка новин компанії, зберігання і робота із загальною документацією тощо, що є необхідним для організації ефективної роботи сучасного навчального закладу.

**Висновок.** Упровадження таких автоматизованих корпоративних інформаційних порталів дозволяє збільшити швидкість і якість обробки економічної та управлінської інформації при мінімальних затратах людських ресурсів. Багатофункціональний і оперативний електронний процес замінив громіздкий паперовий документообіг. Це дає можливість забезпечити високий рівень гнучкості виробництва, його здатність миттєво реагувати на потреби ринку.

#### *ДЖЕРЕЛА*

1. 1C-Бітрікс [Електронний ресурс]. — Режим доступу : http://www.1c-bitrix.ru/products/intranet/

2. Корпоративные порталы: Роль в ИТ-политике [Електронний ресурс]. — Режим доступу : http://www.bsc-consulting.ru/company/analytics/news02/

# РОЗРОБКА КОРПОРАТИВНОГО ІНФОРМАЦІЙНОГО ПОРТАЛУ ДЛЯ ОРГАНІЗАЦІЇ РОБОТИ ПІДПРИЄМСТВА

# **Сабліна М.А.,**

Інститут суспільства Київського університету імені Бориса Грінченка, м. Київ

В умовах стрімкого розвитку сучасних інформа-ційних технологій та мережі Інтернет організації відходять від ви-користання власного обладнання і програмного забезпечення в бік сервіс орієнтованих технологій [1].

*Корпоративний портал (КП) —* це програмне забезпечення, що надає співробітникам, клієнтам і простим користувачам доступ до різної службової інформації закладу. Доступ може бути організо-ваний як з внутрішніх, так і з зовнішніх мереж з метою організації виробничої діяльності.

*Розробка корпоративного порталу* — це створення автоматизованої інформаційної системи, автономною або об'єднуючої всі необхідні інформаційні ресурси компанії, автоматизованої системи підсистеми управління компанією на базі найсучасніших інформаційні технологій управління. Також до цього ставиться розробка програмного комплексу, який забезпечує захищений персоніфікований web-інтерфейс, за допомогою якого уповноважені співробітники компанії і постійні партнери мають доступ до необхідної їм інформації та додатків згідно з правами розмежування доступу

з корпоративної мережі компанії (Інтранет) або Інтернет<br>(захище-ного Інтернет) для забезпечення завдань (захище-ного Інтернет) для забезпечення завдань корпоративного управ-ління й автоматизації бізнес-процесів. При цьому дотримуються всі вимоги щодо забезпечення інформаційної та економічної без-пеки [2].

Проект корпоративного інформаційного порталу починається з вибору продукта-платформи. Для побудови корпоративних пор-талів управління знаннями на підприємствах існують такі про-грамні платформи.

— *Microsoƒ O"ce SharePoint —* система управління корпоративним контентом і спільною роботою. Має безліч розширень та інтегрованих підсистем. Тісно інтегрована з *MS O"ce* і *MS ExŠange*.

— *IBM WebSphere Portal* — рішення для побудови корпоративного порталу, бізнес-додатків і сервісно орієнтованої платформи. Інтегрується з іншими системами IBM.

— *Oracle WebCenter Suite —* портальна платформа для спільної роботи, керування контентом, керування бізнеспроцесами, інтегра-ції бізнес-даних і додатків. Включає *Enterprise 2.0*-додатки, такі як вікі, блоги, форуми, RSS.

— *1С-Битрикс —* корпоративний портал (рішення для створення корпоративного порталу (внутрішнього сайту)). Містить новини, файлосховища, робочі групи, календарі, форуми,<br>блоги, соціальну мережу із профайлами, месенджер, блоги, соціальну мережу із профайлами, месенджер, можливість проводити навчальні курси. Має місце інтеграція з «1С: Зарплата та Управління Персоналом» і Microsof O.ce.

— *SAP NetWeaver Portal* — портал для інтеграції додатків *SAP*, додатків інших виробників, баз даних, джерел корпоративного контенту (структурованого та неструктурованого), зовнішнього вебконтенту. Заснований на відкритих стандартах і веб-сервісах, підтримує технології *J2EE* і*.NET*.

— *Drupal Оpen-source CMS* система для створення порталів і спів-товариств. Вирізняється багатою функціональністю, високою безпе-кою, великою бібліотекою розширень, системою спільної публікації, підтримкою *Open ID*.

— *PayDox —* веб-система документообігу з функціями для кор-поративного порталу. Містить файловий архів, форуми, інстру-менти для управління документами й спільною роботою. Добре інтегрована з *MS O"ce*.

— *Salesforce Content Saas* — сервіс для керування корпоративним контентом, інтегрований з *Salesforce CRM*. Заснований на соціаль-них інструментах, таких як теги, *RSS*-підписки, рекомендації, рейтингування. Призначений для взаємодії як усередині компанії, так і з партнерами й клієнтами.

**Висновок.** Створення корпоративного порталу дозволяє зро-бити інформаційні потоки і процеси розвитку<br>корпоративної куль-тури керованими, транслювати єдині керованими, транслювати єдині стандарти і принципи діяль-ності, підвищити ступінь задоволеності працівників працею, розвивати принципи соціального партнерства між працівниками та адміністрацією.

## *ДЖЕРЕЛА*

1. Сабліна М.А. Можливості використання хмарних технологій в освітній та соціальній сферах [Електронний ресурс] / М.А. Сабліна // Освітологічний дискурс — К. : Київ. ун-т ім. Б. Грінченка, 2014. — № 3 (7). — С. 191–200. — Режим доступу :

http://od.kubg.edu.ua/index.php/ journal/ article/view/139 2. Федоров Б. Впровадження інформаційних технологій в систему управління підприємством / Б. Федоров, В. Макаренко // Персонал Мікс. — 2006. — № 1. — С. 26–30.

# ФОРМУВАННЯ РОЗРАХУНКОВОЇ МОДЕЛІ SOLIDWORKS SIMULATION ДЛЯ ДЕТАЛЕЙ АВТОМОБІЛІВ

## **Семенюк В.М.,**

Хмельницький національний університет, м. Хмельницький

Впровадження в навчальний процес методів сучасного навчального середовища дозволяє перейти від традиційних методів навчання проектуванню до моделювання за допомо-гою *CAE/CAD* — автоматизованих комплексів на персональних комп'ютерах. Одна з таких САПР — *SolidWorks*. Це — 3D-система гібридного автоматизованого проектування (твердотільного й поверхневого), інженерного аналізу й підготовки виробництва виро-бів будь-якої складності й призначення [1]. Додаток цієї програми — *SolidWorks Simulation* використовує геометричну модель деталі *SolidWorks* для формування розрахункової моделі [2].

Фізичні процеси, які характеризують напруженодеформований стан деталей автомобілів з використанням *SolidWorks Simulation*, до сьогодні в Україні мало досліджувались. Тому здійснювався статичний аналіз проміжного вала коробки передач автомобіля ЗІЛ-130 (крутний момент, який передає проміжний вал — 667 Нм; колова сила від шестерні постійного зачеплення — 6670 Н, а раді-альна — 2428 Н).

З бібліотеки *SolidWorks* вибрана сталь DIN 1,7243 аналог сталі 18ХГМ, з якої виготовлений вал.

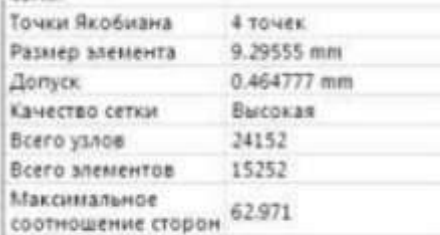

Параметри сітки наве-дені на *рис. 1*, а її відобра-ження на деталі представлено на *рис. 2*. Результати розрахунків подані на *рис. 3*.

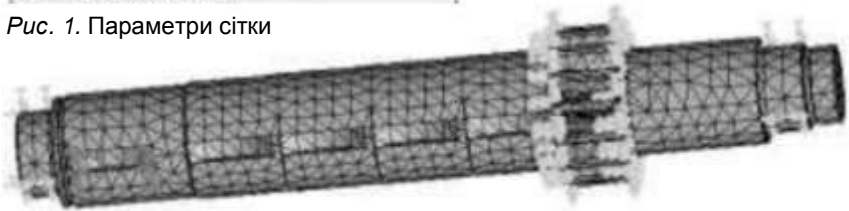

#### *Рис. 2.* Сітка вала коробки передач

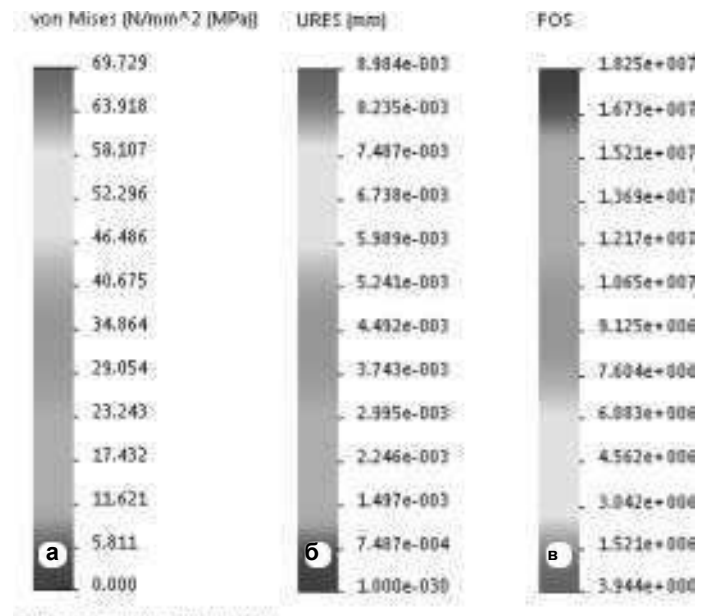

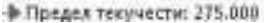

*Рис. 3.* Вузлові напруження Von Mises (*а*), переміщення URES (*б*), мінімальний коефіцієнт запасу міцності FOS (*в*)

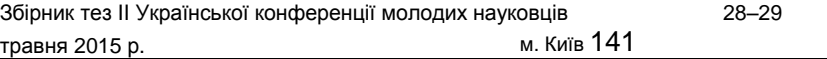

Таким чином встановлено, що напруження (69,729 МПа) і пере-міщення (0,008984 мм) не перевищують допустимих значень. При цьому мінімальний коефіцієнт запасу міцності становить *k* = 3,944.

#### *ДЖЕРЕЛА*

1. Куприков М.Ю. Твердотельное моделирование деталей в среде гео-метрического моделирования SolidWorks / М.Ю. Куприков. — M. : МАИ-ПРИНТ, 2009. — 104 с. 2. Алямовский А.А. Инженерные расчеты в SolidWorks Simulation / А.А. Алямовский. — М. : ДМК Пресс, 2010. — 464 с.

# ВИКОРИСТАННЯ МОЖЛИВОСТЕЙ МАТЕМАТИЧНОГО ПАКЕТА MATHCAD ПРИ РІШЕННІ РЕЦЕПТУРНИХ ЗАДАЧ

#### **Сєдих О.Л.,** Національний університет харчових технологій, м. Київ

Комп'ютерна техніка все ширше використовуєть-ся на підприємствах харчової та переробної галузей для розв'язання виробничих задач. Тому майбутні фахівці повинні володіти сучас-ними інформаційними технологіями і мати фундаментальну підго-товку у галузі методології проектування продуктів харчування із за-стосуванням методів математичного моделювання та оптимізації.

Одним із засобів автоматизації виробничої та наукової робіт сьогодні є математичний пакет *MathCAD*, який має універсальні можливості для розв'язування задач. Цей сучасний програм-ний продукт, який може використовуватися студентами, інжене-рами, науковцями для виконання будь-яких розрахунків. Серед інших пакетів *MathCAD* виділяє надзвичайно зручний інтерфейс і чудова графіка. Для оволодінням ним, на відміну від мов програ-мування, не потрібно багато часу. Однією з найсуттєвіших особли-востей *MathCAD* є можливість об'єднувати в одному документі

обчислення, коментарі та ілюстрацію графікою, включаючи кольо-рову та анімаційну. Завдяки цьому розв'язок задачі стає більш наочним. Електронний документ, підготовлений у *MathCAD*, у разі змінення будь-якої величини автоматично проводить всі потрібні обчислення, оновлюючи значення та графіки. Пакетом передба-чена можливість обміну даними з іншими програмами, наприклад з *Excel*, *MathLAB* тощо.

Розглянемо рецептуру розробки глазурованих желейних цукерок з мінімальною енергетичною цінністю. За рецептурою як сиро-вину, що містить цукор, можна використовувати цукор-пісок або фруктозу. Вміст сухих речовин у продукті повинен бути не менше 75 %. Дані для розрахунків представлені в *табл. 1, 2*.

*Таблиця 1*

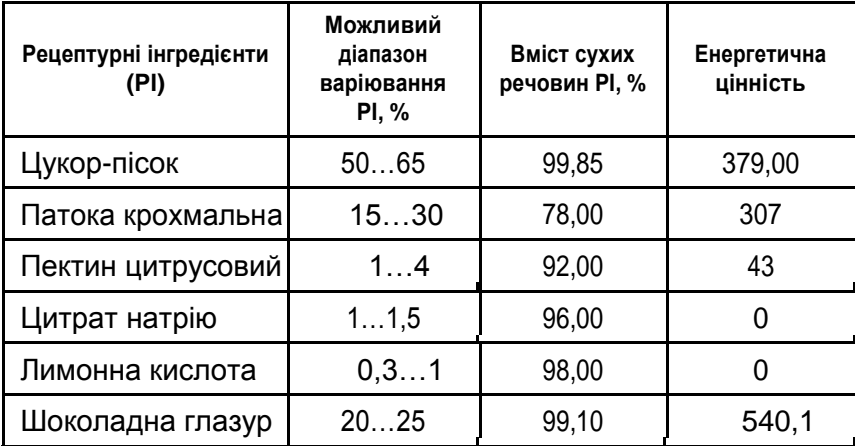

# **Початкові дані для розрахунку рецептури 1**

Позначимо через *x*1, *x*2, *x*3, *x*4, *x*5, *x*6 вагу включення у продукт кожного виду сировини. Потрібно знайти значення *x*1, *x*2, *x*3, *x*4, *x*5, *x*6, за яких

 $F = 379 x1 + 307 x 2 + 43 x3 + 540,1 x 6 \rightarrow MIN$ 99,85 *x*1 + 78 *x* 2 + 92 *x*3 + 96 *x* 4 + 98 *x*5 + 99,1*x* 6 >  $75 x_1 + x_2 + x_3 + x_4 + x_5 + x_6 = 1$ 0,5 ≤ *x*1 ≤ 0,65; 0,15 ≤ *x* 2 ≤ 0,3; 0,01 ≤ *x*3 ≤ 0,04; 0,01 ≤ *x* 4 ≤ 0,015; 0,003 ≤ *x*5 ≤ 0,01; 0,2 ≤ *x*1 ≤ 0,25.

Це математична модель для рецептури 1.

*Таблиця 2*

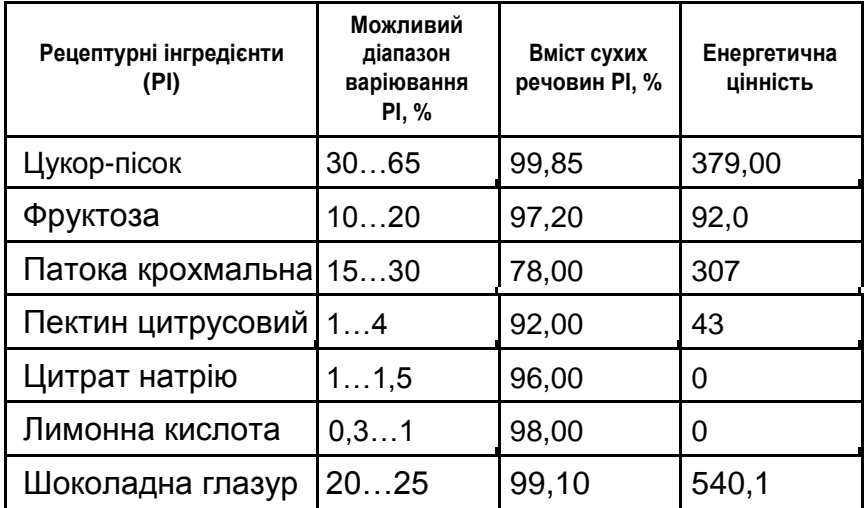

**Початкові дані для розрахунку рецептури 2**

Розв'язок будемо виконувати в середовищі математичного пакета *MathCAD*.

Розрахувок рецептури 1

 $ORIGIN = 1$  $n = 6$   $m = 2$  $\mathbf{i}=\mathbf{1}_{-}\mathbf{n} \qquad \mathbf{j}:=\mathbf{1}_{-}\mathbf{m} \qquad \mathbf{x}=\begin{pmatrix} 0 & 0 & 0 & 0 & 0 & 0 \end{pmatrix}^{\mathrm{T}}$  $E(x) = \sum_{r=1}^{n} (c_1 x_1) - E = (379 \cdot 307 \cdot 43 \cdot 0 \cdot 0 \cdot 540.1)^T$ Given  $i = 1$  $99.85 - x_1 + 78 - x_2 + 92 - x_1 + 96 - x_4 + 98 - x_5 + 99.1 - x_6 \ge 75$  $0.5 \le x_1 \le 0.65$   $0.15 \le x_2 \le 0.3$   $0.01 \le x_3 \le 0.04$  $0.01 \le x_4 \le 0.015$   $0.003 \le x_5 \le 0.01$  $0.2 \le x_6 \le 0.25$  $\sum_{i=1}^{n} (x_i) = 1$ <br>P = Minimize(F, x)  $P<sup>T</sup> = (0.5 \t0.235 \t0.04 \t0.015 \t0.01 \t0.2)$   $F(P) = 371.385$ Розрахупон репентури 2  $ORIGIN = 1$  $\mathbf{B} = \begin{bmatrix} 7 & \mathbf{B} & -2 \\ \mathbf{B} & -2 & \mathbf{S} & -10 \\ 0 & 0 & 0 & 0 \\ 0 & 0 & 0 & 0 \end{bmatrix}^T$  $i - 1.1$   $j - 1.1$  $E(x) = \sum_{n=1}^{\infty} (c_1 x_1) \cdot \sum_{n=1}^{\infty} (-179 - 92 - 307 - 43 - 0 - 540.1)^T$ Given 99.85 x<sub>1</sub> - 97.2 x<sub>2</sub> + 78 x<sub>1</sub> - 92 x<sub>4</sub> + 96 x<sub>2</sub> - 96 x<sub>4</sub> + 99.1 x<sub>1</sub> ≥ 75  $0.3 \le x_1 \le 0.65$   $0.1 \le x_2 \le 0.2$   $0.15 \le x_3 \le 0.3$  $0.01 \le x_1 \le 0.04$   $0.001 \le x_2 \le 0.0015$   $0.003 \le x_6 \le 0.01$  $\sum_{i=1}^{n} (x_i) = 1$  0.2  $\le x_i \le 0.25$  $P = Minimize(I, x)$  $P^{T} = (0.3 \t0.2 \t0.2485 \t0.04 \t0.0015 \t0.01 \t0.2)$  $F(T) = 318.13$ 

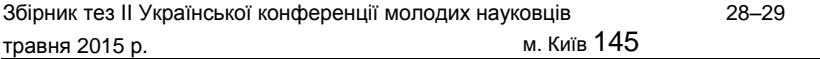

Таким чином, оптимальною рецептурою з найменшою енерге-тичною цінністю є друга рецептура.

Представлений вище метод проектування багатокомпонентних харчових продуктів відрізняється простотою, наочністю та інфор-мативністю і може бути використаний при проектуванні багатоком-понентних харчових продуктів харчування із заданими властиво-стями.

## *ДЖЕРЕЛА*

1. Химический состав пищевых продуктов. Кн. 2. Справочные таблицы содержания аминокислот, жирных кислот, витаминов, макро- и микроэлементов, органических кислот и углеводов / под ред. И.М. Скурихина и М.Н. Волгарева. — 2-е изд. — М. : Агропромиздат, 1987. — 360 с.

> РІШЕННЯ ТРАНСПОРТНОЇ ЗАДАЧІ НА ГРАФАХ ЗАСОБАМИ MS EXCEL

**Сєдих О., Овчарук А.,** Національний університет харчових технологій, м. Київ

Методи теорії графів часто використовуються при розв'язанні різноманітних задач як технічного, так і економічного характеру. При цьому граф є моделлю досліджуваного об'єкта, а розв'язок конкретної задачі зводиться до пошуку деякої оптимальної підмножини в цьому графі. У теорії графів відома велика кількість алгоритмів, але для їх реалізації потрібне вміння програмувати. Постає запитання, чи можливе застосування поширеного пакета прикладних програм, який би не потребував навичок програмування? Як такий можна використати *Microsoƒ Excel*, що має надбудо-ву «Пошук рішення», яка дозволяє знаходити розв'язання оптимізаційних завдань. У цьому разі оптимізаційна задача на графі буде зведена до задачі лінійного програмування.

У цій роботі розглядається задача пошуку мінімального марш-руту.

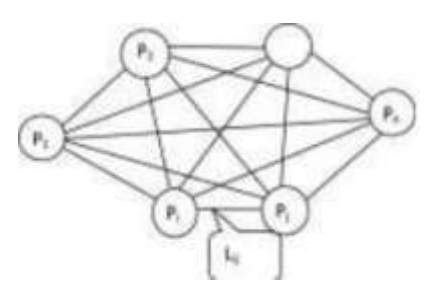

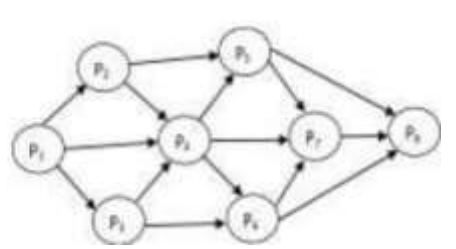

*Рис. 1.* Загальний вигляд графу *Рис. 2.* Вихідний орієнтований граф прикладу задачі про мінімальний шлях

Постановка задачі: задано граф з джерелом, стоком і *(n-1)* про-міжними пунктами (*рис. 1*).

Позначимо довжину комунікації через *Lij*. Потрібно знайти маршрут найменшої довжини, що з'єднує джерело *Р1* і стік *Рn*.

Математична модель задачі:

*<sup>n</sup> <sup>n</sup>L X* MIN *<sup>i</sup>*, *<sup>j</sup> <sup>i</sup>*, *<sup>j</sup> j* 1 *i* 1 Обмеження: *n n X <sup>i</sup>*, *<sup>j</sup> X <sup>i</sup>*, *<sup>j</sup>* = 0, *i* = 2, *n* − 1 *j* 1 *j*1 *n n X* 1, *<sup>j</sup> X j*,1 = 1 *j* 1 *j*1 *n n X <sup>n</sup>*, *<sup>j</sup> X j* ,*n*  = 1 *j* 1 *j*1 *<sup>i</sup>*, *<sup>j</sup> X* ∈ 0,1 *i* , *j* ∈ 1,2, …, *n* , 1, якщо *P i* i *P j* з'єднані в маршруті де *X i* , *j* = якщо *Pi* i *P* 0, *j* не з'єднані в маршруті

*Перше обмеження* означає, що для будь-якого *Pi* , крім початкового та кінцевого, кількість вихідних комунікацій (потоків) дорів-нює кількості вхідних (умова балансу для проміжних пунктів).

Збірник тез IІ Української конференції молодих науковців 28–29

травня 2015 р. м. Київ 147

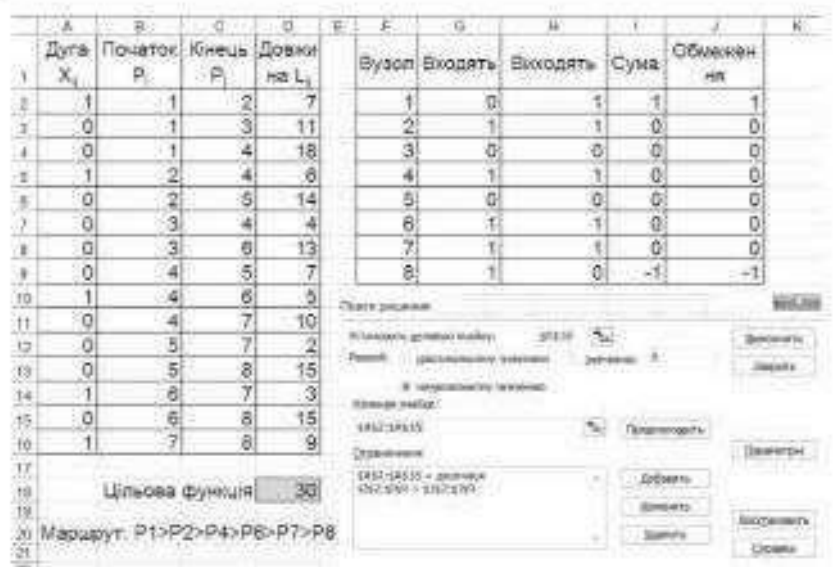

*Рис. 3.* Реалізація задачі про мінімальний маршрут в *Excel*

*Друге обмеження* означає, що з *Р1* вихідних комунікацій на 1 більше, ніж входять (умова початку потоку).

*Третє обмеження* означає, що в *Рп* вихідних комунікацій на 1 менше, ніж входять (умова завершення потоку).

Задача полягає в знаходженні ненульових значень елементів

матриці *Xij*, які визначають маршрут найменшої довжини.

Приклад: знайти мінімальний маршрут для задачі, заданої на графі (*рис. 2*).

Маємо 6 проміжних пунктів *Р2 — Р7*, джерело *Р1* і стік *Р8*. Розв'язок задачі в *MS Excel* наведено на *рис. 3*. Знайдений міні-

мальний маршрут складає 30.

**Висновок.** Використання надбудови *MS Excel* «Пошук рішення»

дозволяє ефективно і швидко розв'язувати задачі оптимізації на графах.

# *ДЖЕРЕЛА*

1. Курицкий Б.Я. Поиск оптимальных решений средствами Excel 7.0 / Б.Я. Курицкий. — СПб. : BHV, 1997. — 384 с.
## РОЗРОБКА ВЕБ СЕРВІСУ ІНФОРМУВАННЯ УЧАСНИКІВ НАУКОВИХ КОНФЕРЕНЦІЙ

#### **Степура І.С.,** Київський університет імені Бориса Грінченка, м. Київ

Актуальність роботи зумовлена тим, що наразі учасникам багатьох наукових конференцій доводиться регуляр-но відвідувати сайти відповідних подій, аби дізнаватися про зміни у програмі, дат, оновлення списку спікерів та інші новини, оскіль-ки розсилками та соціальними мережами користуються оргкоміте-ти лише деяких конференцій.

У цій роботі описується досвід розробки веб-сервісу для збору, систематизації та відображення новин наукових конференцій різ-них галузей науки в одному місці. Такий сервіс розв'язує проблему, надаючи користувачам не лише вичерпну та завжди свіжу інформацію, а й зручний інтерфейс для її опрацювання.

Платформою для реалізації ресурсу вибрано *WordPress.* Це — проста у встановленні та використанні система керування вмістом з відкритим кодом, яка широко використовується для створення веб-сайтів. Вбудована система тем і плагінів в поєднанні з вдалою архітектурою дозволяє конструювати на основі *WordPress* прак-тично будь-які веб-проекти.

Дані на сайт імпортуються з *RSS*-стрічок сайтів конференцій (*рис. 1*). *RSS* (*Really Simple Syndication*) — це родина *XML*-форматів, що використовується для публікації та постачання інформації, яка часто змінюється. Наприклад, нових записів у блозі, заголовків новин, анонсів статей, зображень, аудіо- і відеоматеріалів у стандартизованому форматі.

Для трансляції *RSS*-стрічок на розглядуваний сайт використовується плагін з відкритим вихідним кодом *WP-o-Matic*, що дозволяє налаштовувати імпорт новин у відповідні категорії сайту. Це забезпечує не лише універсальність сервісу (протокол *RSS* підтримують сайти на будь-яких *CMS*), а й максимальну оперативність — оновлення відбуваються в режимі реального часу.

База джерел новин сайту є відкритою, тобто додати конференцію може будь-який користувач. Для забезпечення цієї функції створено спеціальну сторінку з формою додавання нових *RSS*-стрічок.

Збірник тез IІ Української конференції молодих науковців 28–29 травня 2015 р. м. Київ 149

| <dollard 事<br=""><b>OGAINA</b></dollard> |                                        |                                |               |                                            |                                             |                |  |        | <b>Rivert Cooleed</b><br><b>SANT</b> |  |  |
|------------------------------------------|----------------------------------------|--------------------------------|---------------|--------------------------------------------|---------------------------------------------|----------------|--|--------|--------------------------------------|--|--|
|                                          | wp-o-matic                             | <b><i>MEE New Camputan</i></b> |               |                                            |                                             |                |  |        |                                      |  |  |
|                                          | <b>Dashboard</b>                       | Campaigns                      | Optians.      | innaser                                    | Expart                                      |                |  |        |                                      |  |  |
| 32                                       | 1.tzty                                 |                                | <b>ALTIME</b> | TOSH DOSE LINE SCOTT                       |                                             | <b>ACTIONE</b> |  |        |                                      |  |  |
|                                          | con average.                           |                                | (Ver-         | <b><i><i><u>INGSTRIPS</u></i></i></b><br>٠ | Wellington STLT-\$32,000 . Willie . Welcom- |                |  |        |                                      |  |  |
| š                                        | stoppers the free-bentrature.<br>----- |                                | <b>TELET</b>  | 18                                         | Patters 17/1923/6 128 / Pcbb                |                |  | "Finer | Delta                                |  |  |
| 3                                        | ESTTELED'S LE                          |                                | PHE 1         | $\rightarrow$                              | Fattory 16, 152 ppt : FIRE - Fatch -        |                |  | ご開催を動力 | Debline                              |  |  |
|                                          | <b>UMCHRS</b>                          |                                | WE 2          | $-9$                                       | deterministican life nom more been          |                |  |        |                                      |  |  |

*Рис. 1.* Адміністративна частина сайту

Наразі на сайті доступно чотири розділи новин (*рис. 2*) відповідно до тематики конференцій, інформація про які у них відображається: енергетика, медицина, менеджмент, філософія. Кількість тематич-них розділів збільшується у міру індексації нових конференцій.

**In** Confeed 靎 **В. Б.: машин** Китегорн Хрхів матемурії МЕДВЕДННА ENEPOTIBLE Персона умул экономической ATASYONAPONDAREL REGISTRY-BANKET | VI конгрес "Стоматология Імплантація games (septit's Vapelat Остеоантеграция." AFTERCREAN Creasette area Detrois Higgs -**Association Science Grossiani public MENTINARNIT** *DESPERSON MINAKONEY SIZMINIARY* which is the address places. Программа, анкета и мнформация по размещению V THANYER AT ECONOMIC REPORT TO A LOCATED AT THE Украинского международного конгресса @STOCO602 . Dominique 3 loss musicaires "Стоматологическая имплантация, Остеоинтеграция" Financial Editorial According to the project of the control and in the V Украинский международный конгресс «СИО» (27-28:04.2012) «Deparación emaginacional» electros (DI) - (lasmadas esmente 2020 arcenta 2012 mai a longe)<br>unifam en inicialmente emaginacional emisión voltare estamada en munda Three controls throughout (1986) and also be adult and in the particle of the party of states of constructions of the China and the China Tymers yearne a nation spectrum and will prove have all

*Рис. 2.* Користувацький інтерфейс

Розглядуваний сервіс перебуває на стадії тестування робочого прототипу (http://confeed.³udnt.net/). На разі триває пошук недолі-ків проекту та шляхів щодо їх усунення.

#### *ДЖЕРЕЛА*

1. [Електронний ресурс]. — Режим доступу : http://wordpress.co.ua/

2. [Електроннийресурс].—Режимдоступу:

http://www.rssboard.org/rss-speci±cation

3. [Електронний ресурс]. — Режим доступу : https://wordpress.org/ plugins/wp-o-matic/

## ВИКОРИСТАННЯ MAPLE 15 ТА 3DS MAX ПРИ ДОСЛІДЖЕННІ СТІЙКОСТІ ДИФЕРЕНЦІАЛЬНИХ РІВНЯНЬ ЗІ ЗМІННИМИ КОЕФІЦІЄНТАМИ

#### **Шелуденко А.С., Філєр З.Ю.,**

Кіровоградський державний педагогічний університет імені Володимира Винниченка, м. Кіровоград

При дослідженні стійкості диференціальних рівнянь (ДР) доводиться робити багато обчислень, тому виникає необхідність застосовувати комп'ютерні технології. Геометричний метод встановлення стійкості систем був запропонований радянським ученим А.В. Михайловим (1936) і був опублікований в журналі «Автоматика і телемеханіка» у 1938 р. Пізніше, у 1980 р., З.Ю. Філером, доктором технічних наук, професором кафедри прикладної математики, статистики та економіки, був запропонований метод фінітизації критерію А. Михайлова. Цей метод дозволяє встановлювати стійкість ДР на «частотному» проміжку 0..1, що значно спрощує роботу та дозволяє вивчати ДР із запізненням [1].

Розглянемо методику на прикладі ДР зі змінним коефіцієн- $TOM y'''(t) + 5 y''(t) + 3 y'(t) + (5 - 8$ − *t y (t)* = 0. Матриця відповідного ДР матиме такий вигляд:

$$
A = \begin{bmatrix}\n0 & 1 & 0 \\
0 & 0 & 1\n\end{bmatrix}
$$
\n
$$
A = \begin{bmatrix}\n- (5 - 8) & -3 & -5 \\
0 & 0 & 1\n\end{bmatrix}
$$
\n
$$
- (5 - 8) - 3 & -5
$$
\n
$$
= \begin{bmatrix}\n- (5 - 8) & -3 & -5 \\
0 & 0 & 1\n\end{bmatrix}
$$
\n
$$
= \begin{bmatrix}\n- (5 - 8) & -3 & -5 \\
- 8 & 1 & 10(5 - 8) \\
- 8 & 0 & 1\n\end{bmatrix}
$$
\n
$$
= \begin{bmatrix}\n- (5 - 8) & -3 & -5 \\
- 8 & 1 & 10(5 - 8) \\
- 8 & 0 & 1\n\end{bmatrix}
$$
\n
$$
= \begin{bmatrix}\n- (5 - 8) & -3 & -5 \\
- 8 & 1 & 10(5 - 8) \\
- 8 & 0 & 1\n\end{bmatrix}
$$
\n
$$
= \begin{bmatrix}\n- (5 - 8) & -3 & -5 \\
- 8 & 1 & 10(5 - 8) \\
- 8 & 0 & 1\n\end{bmatrix}
$$
\n
$$
= \begin{bmatrix}\n- (5 - 8) & -3 & -5 \\
- 8 & 1 & 10(5 - 8) \\
- 8 & 0 & 1\n\end{bmatrix}
$$
\n
$$
= \begin{bmatrix}\n- (5 - 8) & -3 & -5 \\
- 8 & 1 & 10(5 - 8) \\
- 8 & 0 & 1\n\end{bmatrix}
$$
\n
$$
= \begin{bmatrix}\n- (5 - 8) & -3 & -5 \\
- 8 & 1 & 10(5 - 8) \\
- 8 & 0 & 1\n\end{bmatrix}
$$
\n
$$
= \begin{bmatrix}\n- (5 - 8) & -3 & -5 \\
- 8 & 1 & 10(5 - 8) \\
- 8 & 0 & 1\n\end{bmatrix}
$$
\n
$$
= \begin{bmatrix}\n- (5 - 8) & -3 & -5 \\
- 8 & 1 & 10(5 - 8) \\
- 8 & 0 & 1\n\end{bmatrix}
$$
\n
$$
= \begin{bmatrix}\n- (5 - 8) & -3 & -5 \\
- 8 & 1 &
$$

Далі за допомогою чисельного інтегрування знаходимо матрицю монодромії *В*, де *t* змінюється від 0 до 4.

*Рис. 1*

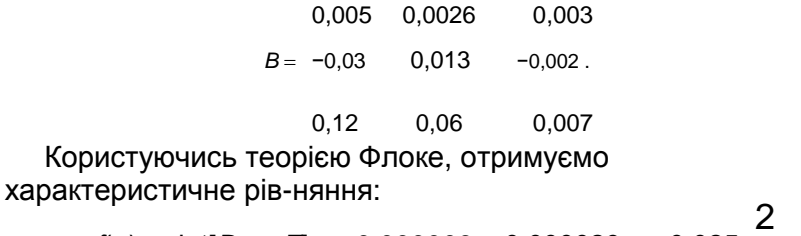

3

 $\frac{2}{t}$ 

*f*(ρ) = det[*B* – ρ*E*] = –0,000009 – 0,000029ρ + 0,025ρ + ρ 3 . Корені цього рівняння знаходимо за допомогою функції *solve.*

ρ1 = 0,02 + 0,015*I*, ρ2 = –0,015; ρ3 = 0,02 – 0,015*I*. Корені |ρ| < 1 — рів-няння стійке.

Для отриманого рівняння за принципом аргументу робимо заміну *і*φ *і*φ ρ:*=е* , де *е =*cos*(*φ*)+i* sin*(*φ*),* спрощуємо за допомогою фун-кції *simplify.* Для наочності побудуємо годограф *f*(φ) на проміжку *–*π *≤* φ *≤*π*,* у просторовому вигляді, користуючись функцією *'acecurve* (*рис. 2 б*) третьою координатою буде *h* = *k*φ, *k* = 4.

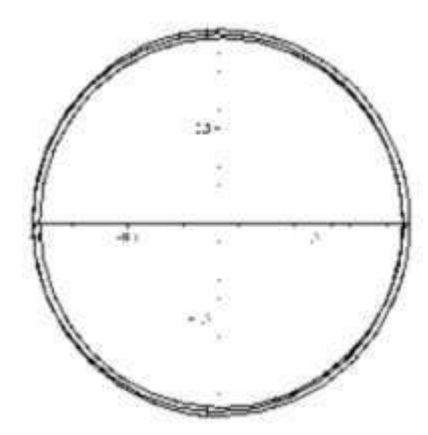

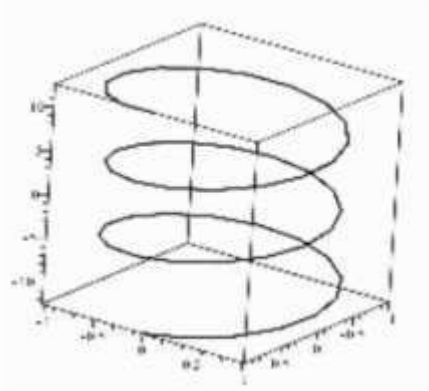

*а)* годограф на площині; *б)* просторовий годограф *f*(*φ*)

*Рис. 2*

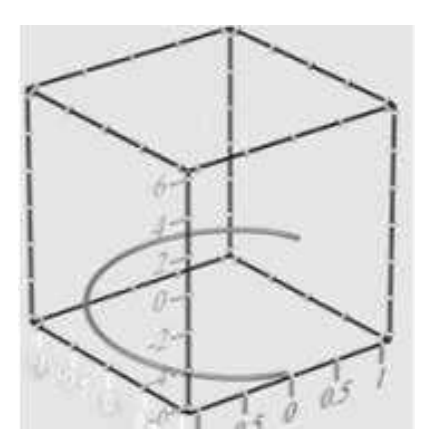

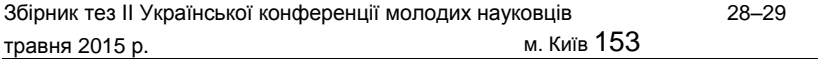

**Візуалізація за допомогою 3Ds-MAX.** Практична цінність полягає у застосуванні для наочності *3Ds-MAX* до теорії стійкості. Використовуючи рух по траєкторії та рух камери створюємо анімацію просторового годографа. На *рис. 3* зображено зупинену анімацію просторового годографа ДР, який малюється за заданою траєкторією (у презентації доповіді вставлена відповідна анімація).

У доповіді розглядаються системи з *періодичними* коефіцієнтами та рівняння зі сталими й періодичними *запізненнями*, показана фіні-тизація характеристичного квазімногочлену за допомогою заміни аргументу ω = *t* /(1 – *t*) і *n* функції *f* := (1 – *t*) *f*(*it*/(1 – *t*)), де *n —* порядок рівняння.

#### *ДЖЕРЕЛА*

1. Філер З.Ю. Стійкість систем автоматичного керування / Філер З.Ю., Чуйкова А.С. (Шелуденко А.С.) // Збірник наукових праць студен-тів та молодих науковців. — Кіровоград : Ексклюзив-Систем, 2013. — Вип. 11 «Фізика. Нові технології навчання». — С. 69–73.

# **АПАРАТНЕ ТА ПРОГРАМНЕ** СЕКЦІЯ 3 **ЗАБЕЗПЕЧЕННЯ ІНФОРМАЦІЙНИХ ТЕХНОЛОГІЙ**

СОЗДАНИЕ ПРОГРАММЫ УПРАВЛЕНИЯ РОБОТОМ НА ЯЗЫКЕ NXC ДЛЯ ПЛАТФОРМЫ NXT

#### **Барков И.,**

Киевский университет имени Бориса Гринченко, г. Киев

NXC — это язык программирования, созданный Джоном Хансеном, который был изначально разработан для Legoробо-тов. Значительно облегчает написание программ оболочка Bricx Com-mand Center (BricxCC). BricxCC работает по большей части как тексто-вый редактор с некоторыми дополнительными возможностями.

BricxCC работает на ПК под управлением Windows (95, 98, ME, NT, 2K, XP, Vi<sup>3</sup>a). Но язык NXC работоспособен на более широком наборе платформ.

Задача состояла в создании робота, средств управления роботом и соответствующей программы для дистанционного управления роботом, созданных средствами конструктора LEGO Mindstorms NXT. Одним из вариантов решения задачи управления явля-ется использование Android смартфона и программы Remote NXT. Но по условиям соревнований LEGO роботов, которые проходят в рамках фестиваля Robotics в Киеве и других городах, необходимо пользоваться только штатными средствами набора LEGO. Поэтому для управления и передачи данных были использованы контроллеры LEGO Mindstorms NXT.

Для соревнований по робо-сумо был собран боевой робот, а для управления им создан джойстик с 4 кнопками управления

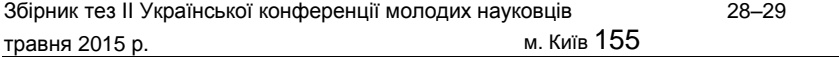

и 1 осью наклона. В дальнейшем предполагается создание джойстика с 2 осями наклона. Функционирование как робота, так и джойстика обеспечивают штатные контроллеры набора LEGO Mindstorms NXT. Эти контроллеры имеют четыре входа для датчиков, три выхода для исполнительных механизмов (моторов, световых приборов)

и штатный радиоканал Bluetooth, который обеспечивает связь между контроллерами.

Для управления роботом создан программный пакет со струк-турой мастер-подчиненный, состоящий из программы управления джойстиком и программы управления роботом. Программа джой-стика обрабатывает все события, происходящие в ходе манипуля-ций джойстиком. Четыре события (нажатие кнопок) предназначены для регулирования мощности моторов и направления движения (впередназад). Угол наклона джойстика определяется датчиком угла поворота, который имеется в моторе конструктора. Углом наклона джойстика регулируется направление и скорость разворота робота

#### в заданную сторону.

Состояние джойстика (события) запрашивается программой с бесконечным циклом while, с периодом повторения цикла 50 мс. Основная часть выполнена как перебор по if-условиям, если условие выполнялось, то переменной состояния result присваивается соответствующее значе-ние. В случае если события не происходят, значение переменной равно none. Полученная переменная состояния джойстика (при совершении событий) отправляется роботу по Bluetooth-каналу. Быстродействия Bluetooth-канала и цикличности 50 мс вполне достаточно для обеспе-чения динамики всех функций управления роботом.

Программа робота обеспечивает прием переменной состоя-ния джойстика, расшифровывание и непосредственное управление моторами и световыми сигналами. Испытания показали надежную работу радиоканала, джойстика и всей системы управления.

#### *ИСТОЧНИКИ*

1. Daniele Benede. Программирование LEGO NXT роботов на языке NXC [Электронный ресурс]. — Режим доступа : ±les.ligarobotov.ru/download. php?.../Russian%

## СОВРЕМЕННЫЕ ИНСТРУМЕНТЫ СОЗДАНИЯ МОБИЛЬНЫХ СЕТЕЙ

#### **Богданов А., Кудинов Р.,**

Киевский университет имени Бориса Гринченко, г. Киев

В современном мире число мобильных устройств превысило число стационарных. Поэтому актуальной являет-ся проблема использования мобильных устройств для организа-ции мобильных (беспроводных) сетей. Мобильные устройства час-то имеют встроенный и легальный функционал, который позволяет работать с сетями, передавать мобильные данные и организовывать беспроводные сетевые структуры, а также точки доступа.

Так, например, имеются встроенные средства соединения с локальной сетью посредством использования GPRS\EDGE-канала в качестве основного источника трафика Интернета. Такой режим модема имеется в мобильном устройстве iPhone и других. При этом Wi-Fi канал может использоваться для организации беспроводной локальной сети. Таким образом мобильное устройство служит точкой доступа сети с выходом в глобальную сеть.

Одним из встроенных средств мобильного устройства iPhone (iPad) является файловый сервер соткрытым доступом (jailbreak'нут), то есть имеется возможность установить любое стороннее прило-жение, например файловый менеджер iFile.

Также в мобильных устройствах iPhone (iPad) имеется функция AirPlay, которая позволяет передавать материалы с устройств Mac или iOS по беспроводной сети на HD-телевизор и динамики. Можно также дублировать любое изображение с дисплея на большой экран. При этом организовывается сеть вида клиент-сервер, где сервером выступает AppleTV, а устройство iPhone (iPad) выступает в роли транслятора передачи данных по протоколу RTP. Сервер через про-токол Apple TV передает данные на подключенный телевизор/видео-устройство.

Wi-Fi Direct — стандарт (набор программных протоколов), позволяющий двум и более Wi-Fi устройствам создавать сеть друг с другом без маршрутизаторов и хот-спотов. Устройство, имея такую функцию, может выступать виртуальной точкой доступа

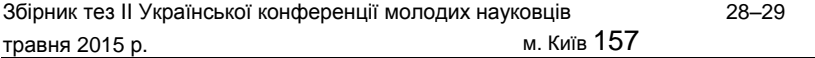

без каких-либо дополнительных настроек или изменения программного обеспечения.

S Beam использует технологию Wi-Fi Direct и NFC-передатчики дляускоренной передачи данных идействует быстрее, чем стандартный Wi-Fi модуль. Это очень мощная функция обмена данными, которая дает уникальный сервис по обмену фотографиями, музыкой и другими файлами на огромной скорости из одного смартфона в другой, едва кос-нувшись их. Beam — это международное приложение VoIPтелефонии для смартфонов Android. Приложение обеспечивает текстовую и голосовую связь через Интернет между смартфонами.

## СТВОРЕННЯ YOUTUBE КАНАЛУ ТА ВІДЕОКОНТЕНТУ

#### **Болбот Б.,**

Київський університет імені Бориса Грінченка, м. Київ

Практична значущість роботи постає з відсут-ності комплексного підходу до створення YouTubeканалу та відео-контенту з розстановкою пріоритетів, які підтверджені відповідним практичним досвідом.

Робота присвячена розробці системно сформованого ряду реко-мендацій у вигляді серії пізнавальних відеоматеріалів, які підсумо-вують наявний на сьогоднішній день літературний досвід та резуль-тати авторського опрацювання актуальних питань, пов'язаних зі створенням YouTube-каналу та відеоконтенту.

Робота складається із трьох частин. У першій — розглянуто процес створення та наповнення YouTube-каналу. Окрім безпосередньо реєстрації облікового запису та завантаження відеофайлів, цей бік діяльності автора-засновника каналу містить такі складові, як укладання партнерської програми з YouTube, оформлення каналу та контенту на ньому, оптимізацію, взаємодію з глядацькою аудиторією, програмування (в даному контексті це означає створення стратегії розвитку каналу), дотримання умов користування послугою YouTube та правил спільноти, не в останню чергу, додержання авторських прав та інших сторін правової політики, монетизацію

та комерційне застосування, участь у наданих програмах розвитку для авторів та ін. Вищезазначені сторони роботи з YouTube здатні суттєво вплинути на ефективність каналу, а отже, вимагають відповідної уваги для виділення першочергових компонентів та визначення підходу до взаємодії з ними.

Друга частина присвячена теорії та практиці створення відеоконтенту. Розглянуто перелік функцій, які необхідно здійснювати автору контенту (в тому числі, диктора, звукорежисера, монтажера тощо)*,* алгоритми та технології створення роликів для YouTube в залежності від виду контенту, інструментарій для практичної реалізації відповідних функцій з порівняльним аналізом та шляхами оптимізації процесу створення відеоконтенту. Зараз за формою та змістом можна виокремити кілька найбільш популярних жанрів відеоконтенту на YouTube, що мають як розбіжності, так і спільні риси на етапі процесу створення від задуму до завантаження на канал готового файлу. Проаналізовано практичні сторони застосування інструментів та подані можливості підвищення ефективності та продуктивності роботи автора при створенні відео. Крім того, висвітлено питання взаємозв'язку кількості роликів та їх якості. З'ясовано роль якості контенту у наповненні відеоканалу.

Третя частина містить результати спостережень за каналом, який був створений автором. Поточні підсумки роботи YouTube-каналу дозволяють зробити висновки відносно важливості грамотного його наповнення та переконатись у необхідності застосування теоретич-них надбань у практичній діяльності автора-засновника. Отримані результати дозволяють сформувати рекомендації в обсязі, який необхідний для встановлення пріоритетів при створенні YouTubeканалу та його наповнення. Практична складова представлених результатів достатня для опанування процесів створення відеоконтенту та наповнення каналу на кожному з етапів.

Розроблені комплексні рекомендації подані у вигляді розгляду практичних сторін діяльності автора-засновника каналу згідно зі схемою: заснування та наповнення YouTube-каналу — створення відеоконтенту. У якості результатів практичної роботи сфор-мована концепція комплексного набору інструкцій, яка представ-лена у вигляді відеогайдів, розміщених у вільному доступі на каналі автора. Розміщення реалізоване згідно із графіком, який відповідає загальному плану роботи з каналом.

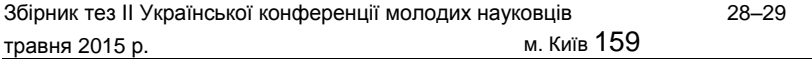

Подана система практичних рекомендацій представляє значний інтерес для авторів-засновників YouTube-каналу. Матеріал по напов-ненню каналу є корисним не лише авторам-засновникам, а й будь-яким адміністраторам каналів. Так само й частина, що стосується відеоконтенту, є корисною для широкого кола авторів, оскільки презентовані відеогайди виходять за рамки суто YouTubeканалів і є корисним навчальним матеріалом загального призначення в роз-глянутій сфері творчої діяльності.

#### *ДЖЕРЕЛА*

1. Центр для авторів YouTube [Електронний ресурс]. — Режим доступу : https://www.youtube.com/yt/creators/ru/index.html 2. Академія для авторів YouTube [Електронний ресурс]. — Режим досту-пу : https://creatoracademy.withgoogle.com/page/education?hl = ru 3. Миллер М*.* YouTube для бизнеса. Он-лайн видео-маркетинг для лю-бого бизнеса = YouTube for Business: Online Video Marketing for Any Business. — М. : Манн, Иванов и Фербер, 2012. — С. 304. 4. Центр правил та безпеки YouTube [Електронний ресурс]. — Режим доступу : https://www.youtube.com/yt/policyandsafety/ru/ 5. Довідковий центр [Електронний ресурс]. — Режим доступу : https:// support.google.com/youtube?hl = uk#topic = 4355266

## ВИКОРИСТАННЯ ВІРТУАЛЬНИХ МАШИН ЯК КРОС ПЛАТФОРМНОГО ЗАСОБУ

## **Голуб О., Мегедь Н.,**

Національний технічний університет України «Київський політехнічний інститут», м. Київ

При створенні інформаційних систем спостерігається тенденція скорочення кількості фізичних серверів для підтримки різноманітних сервісів шляхом впровадження технології віртуалізації серверів [1]. Однією із таких технологій віртуалізації являється віртуальна машина (ВМ). Ця технологія є досить актуальною, оскільки дозволяє зекономити ресурси та час.

Віртуальна машина — це модель обчислювальної системи, що за допомогою сукупності певних ресурсів може відтворювати поведінку реального комп'ютера.

На відміну від програми, що відтворює конкретний пристрій, віртуальна машина дає змогу забезпечити повну емуляцію фізичної машини чи середовища виконання. Вона може повністю відтворити роботу BIOS, процесора, оперативної пам'яті, а також пристроїв вводу, виводу та збереження інформації.

Віртуальні машини поділяють на системні та прикладні, у свою чергу, кожна з них має своє застосування.

Системні ВМ дають змогу розподілити апаратні ресурси фізичної машини між декількома копіями повністю ізольованих від реальної віртуальних машин. На кожній з ВМ можна установити власну операційну систему (гостьову), однакову або відмінну від основної операційної системи (ОС) фізичної машини.

Такі віртуальні машини використовуються для емуляції комп'ютерної мережі (за допомогою декількох ВМ), емуляції різних архітектур (наприклад, ігрової приставки), а також для розробки різного програмного забезпечення, оскільки його можна тесту-вати на різних операційних системах, маючи при цьому лише одну фізичну машину.

Основним недоліком таких ВМ є те, що така машина поступа-ється в ефективності реальним, оскільки доступ до апаратури у них відбувається опосередковано.

Другий тип ВМ — прикладний, використовується для запуску звичайних програм всередині ОС, так звані пісочниці. Такі машини, зазвичай, створюються при запуску обраної програми та знищу-ються після закінчення її роботи.

Пісочниці слугують для безпечного запуску і виконання про-грам, вони здатні обмежувати для певної програми місце на жор-сткому диску та оперативній пам'яті, тим самим ізолюючи її в пев-ному просторі.

Прикладні ВМ використовуються для захисту інформації, обме-ження можливостей програми, управляння інфікованою системою, а також для тестування та налагодження системного програмного забезпечення.

Великою перевагою є те, що віртуальна машина являє собою набір файлів — це файли дисків ВМ, у яких зберігається інформація

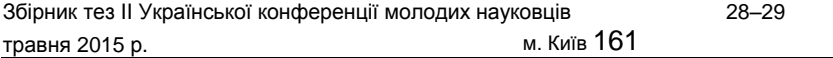

та файл налаштувань цієї ВМ. Отже, до ВМ можна застосовувати ті ж операції, що і для файлів, а саме: копіювання та переміщення. За необхідності можна досить швидко перемістити усю систему на іншу фізичну машину.

Віртуальні машини можна використовувати як середовище для створення і тестування крос платформної віртуалізації — вид віртуалізації, що дозволяє програмному продукту, який працював на одній машині, запускатися на іншій машині з іншим апаратним та програмним забезпеченням. Тобто можна тестувати програми на різних платформах, маючи лише одну реальну машину і не перелаштовуючи її, що дозволяє зекономити час та ресурси.

Одним із варіантів програмної реалізації технології є віртуальна машина Virtual Box, яка офіційно підтримує 13 гостьових операцій-них систем та майже не має втрат швидкості у порівнянні з осно-вною ОС, встановленою на реальній машині, якщо використову-ються розширення. Virtual Box підтримується такими основними операційними системами, як Microso¢ Windows, Linux, FreeBSD, Mac OS X, OS/2 Warp.

Підбиваючи підсумки, можна сказати, що віртуальні машини — це певний засіб ізоляції файлів та програм від зовнішнього опера-ційного середовища. Ця технологія має досить широкий профіль застосування, починаючи від забезпечення безпеки машини і закін-чуючи розробкою крос платформних серверів, що є досить актуаль-ним у наш час.

#### *ДЖЕРЕЛА*

1. David Marshall. Advanced Server Virtualization: VMware and Microso¢ Platforms in the Virtual Data Center/ David Marshall, Wade A. Reynolds, Dave McCrory. — Auerbach Publications, 2006. — 760 p.

## XМАРНИЙ СЕРВІС 4SYNC

**Захарчук І., Непомняща В., Савчук В., Майстренко Ю.,** Київський університет імені Бориса Грінченка, м. Київ

4Sync — це функціональний і простий у використанні сервіс для зберігання файлів користувача в Інтернет. Повноцінний WEB-інтерфейс і спеціальні додатки 4Sync для PC і мобільних пристроїв дозволяють користувачеві мати повний доступ до своїх файлів одночасно з усіх пристроїв.

Користувач може зберігати, завантажувати і відправляти посилання на файли друзям і в соціальні мережі з мобільних додатків, з PC або сайту сервісу. У мобільних додатках доступна популярна функція автоматичного завантаження фотографій зі смартфона

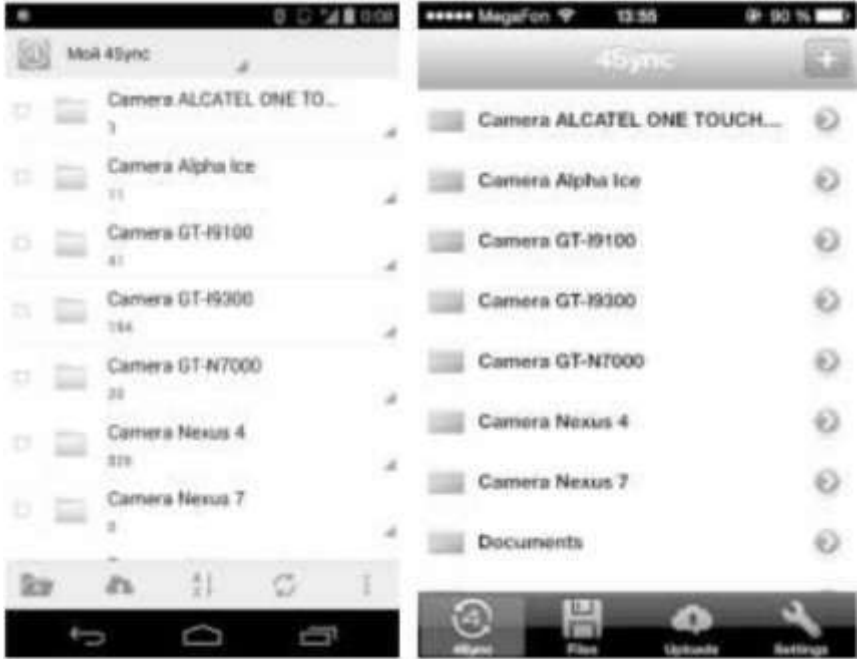

Збірник тез II Української конференції молодих науковців

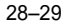

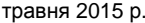

м. Київ 163

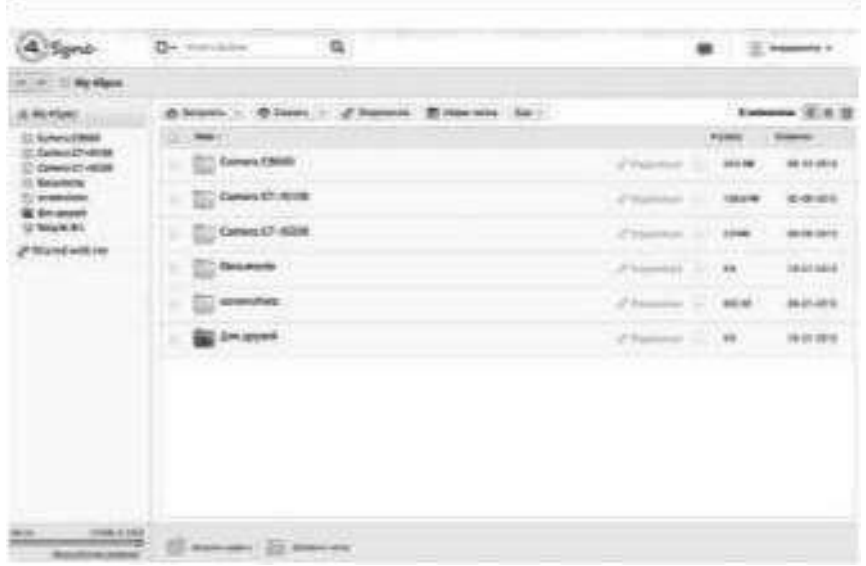

в хмару, при цьому користувач може вибрати спосіб завантаження — тільки через Wi-Fi або з використанням мобільного зв'язку.

На сайті 4Sync реалізовані додаткові можливості роботи з муль-тимедійними файлами і фотографіями. Вбудований плеєр дозво-ляє слухати музику і дивитися відео безпосередньо з сайту сервісу без скачування файлів на комп'ютер.

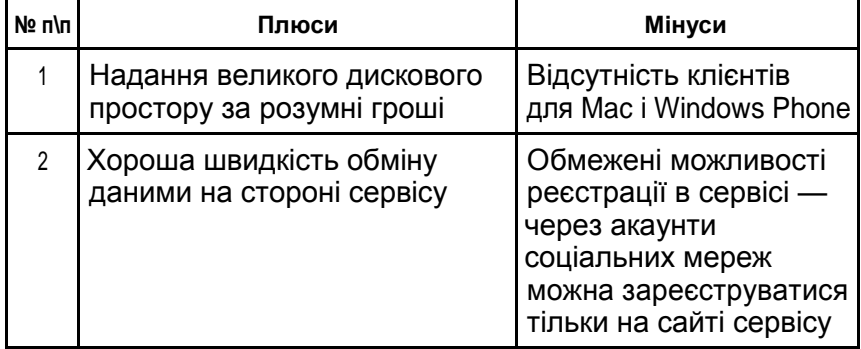

#### **Переваги та недоліки 4Sync**

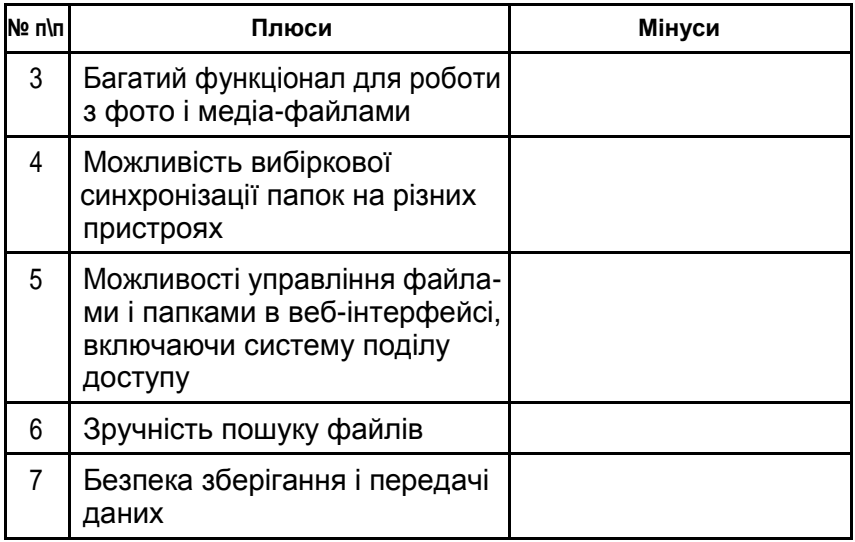

## *ДЖЕРЕЛА*

1. Облачное хранилище 4Sync — «виртуальная флешка» для продви-нутых пользователей [Электронный ресурс]. — Режим доступа : http:// siliconrus.com/2013/11/4sync/

2. 4Sync: облачный сервис для продвинутых пользователей [Электронный ресурс]. — Режим доступа : http://4pda.ru/2013/11/26/126252/

## ВИКОРИСТАННЯ ХМАРНОГО РЕДАКТОРА ЗОБРАЖЕНЬ PICMONKEY

#### **Карпусь Т., Карачов К., Косянчук М., Хіхлушко Б., Котубей О.,** Київський університет імені Бориса Грінченка, м. Київ

Редагування зображень у хмарних сервісах набуває все більшої популярності. Якщо раніше для того, щоб зробити нескладну обробку фотографії — видалити ефект червоних очей,

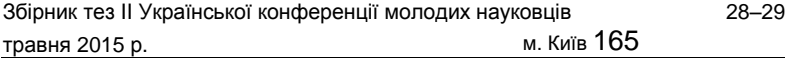

зробити яку-небудь стрілочку і т. д. — ми встановлювали такі про-фесіональні графічні редактори, як Photoshop, Gimp або користува-лися вбудованим редактором Microso¢ (picture manager), то тепер всі ці нескладні дії можна робити прямо в Інтернеті. У представле-ній роботі розглядаються можливості он-лайн графічного редакто-ра PicMonkey.<br>РісМоnkey є он-лайн-редактором фотографій

PicMonkey є он-лайн-редактором фотографій із штабквартирою у Сіетлі, штат Вашингтон. Сервіс був заснований у квітні 2012 року двома колишніми інженерами Picnik, Брайаном Террі і Джастіном Хафф. Дізнавшись, що Google планує закрити Picnik у 2012 році, Террі і Хафф покинули Google, щоб створити PicMonkey як «більш ефективну і багатофункціональну заміну».

Сервіс PicMonkey дуже простий у використанні. Після переходу на сайт сервісу нам пропонується випробувати можливість picmonkey.com на одній із тестових фотографій, або відразу ж заван-тажити свою.

На головній сторінці можна вибрати кнопки: - Edit a photoll (власне, основний редактор, відразу завантажте фото — і можна приступати); ―Create a collage‖ (тут ми створюємо колажі); певні теми: ―Try vampires‖, ―Try Day of the Dead‖, ―Try Zombies‖ тощо. Ви можете їх обрати, додати своє фото і застосувати різні ефекти

В основному редакторі можна скористатися: базовими правками; застосувати різні ефекти; підправити зовнішність: колір волосся, очей, губ, відбілити зуби й ін.; додати текст (щоправда найкраси-віші шрифти діють тільки у латинській розкладці); різні накладки: фігури, серця, зірки, символи, губи, окуляри, вуса, капелюхи, мете-лики, квіти тощо; рамки; текстури.

Перелік операцій, які є у хмарному редакторі PicMonkey, необ-хідні для надання вдалому знімку «товарного вигляду»: кадру-вання (або вирізання з усього знімка найбільш вдалої частини з урахуванням мети зйомки і загальної композиції); редагування яскравості і контрасту знімка, а також коректування кольору (якщо треба прибрати синій або жовтий відтінок знімка); накла-дання тексту (написи, логотипи, водяні знаки тощо); масшта-бування (пропорційне зменшення розміру (для випадку, якщо фото не буде друкуватися великим форматом, а готується для Інтернету); збереження у різних форматах (підтримують стис-нення) тощо.

#### *ДЖЕРЕЛА*

1. Online Photo Vet Jumps Back Into the Biz A¢er His PicMonkey Investment Blows Up [Electronic resource] / Liz Gannes // 2013, July. — Access mode : http://allthingsd.com/20130711/online-photo-vetjumps-back-into-the-biz-a¢er-his-picmonkey-investment-blows-up/ 2. From Picnik to PicMonkey: How these entrepreneurs rebuilt one of Seattle's hottest startups [Electronic resource] / TAYLOR SOPER **//** 2014, February. — Access mode: http://www.geekwire.com/2014/picmonkey/ 3. ¬e Top 100 Websites of 2013[Electronic resource] / ERIC GRIFFITH, PCMAG STAFF // 2014, January. — Access mode : http://www. pcmag.com/article2/0,2817,2428809,00.asp

## ХМАРНИЙ СЕРВІС ONEDRIVE

#### **Коваленко А., Бочарова Є., Добринець Д.,** Київський університет імені Бориса Грінченка, м. Київ

Щодня у тисяч інтернет-користувачів виникають специфічні потреби, для задоволення яких не підійдуть ні домаш-ній ПК, ні ноутбук. Завжди є потреба у файлах різного типу, що мо-жуть знадобитися як в офісі, так і в місцях, віддалених від будинку на досить велику відстань. У першому випадку рішенням пробле-ми може бути синхронізація домашнього та офісного комп'ютерів, що, до речі, не гарантує відсутність головного болю в майбутньо-му. У другому випадку потрібно віддалене сховище файлів з вебінтерфейсом і прямими посиланнями на скачування файлів. Також не зайвою буде можливість створювати свою структуру файлів на віддаленому сервері, управляти доступом до своїх файлів і захищати їх від несанкціонованого доступу. Природно, що всі ці послу-ги мають бути безкоштовними. Одним із подібних інтернет-сервісів є продукт від Microso¢ під назвою OneDrive.

Дослідження має на меті розглянути переваги використання хмарних сервісів (а саме OneDrive) для модернізації процесу створення та використання реклами у сучасному інформаційному просторі.

Питання, яке розглядається у цій роботі, — використання OneDrive у повсякденному житті та сфері реклами.

Задачі:

— з'ясування основних функцій сервісу OneDrive, переваг/недо-ліків та методів роботи з ним;

.<br>— використання програми в рекламному просторі при створенні інформаційних повідомлень різного типу, спільна робота з файлами;

— додаткові можливості у користуванні програмою.

Це хмарне середовище чудово підходить для користування людей з різними потребами. Якщо розглядати окремі професії, то для «рекламщиків» це найзручніший засіб зберігання інформації, ескізів та рекламних роликів.

У програмі OneDrive ви маєте можливість встановити пароль для ваших файлів, і ніхто, крім вас, не матиме до них доступу, що є дуже зручним, аби ваші доробки не опинилися у чужих руках. Програма дає змогу впорядковувати файли, робити архіви для швидкого доступу до потрібного документу. Також цей хмарний сервіс володіє неабиякою перевагою — це користування не будучи в мережі за допомогою спеціальних розширень.

Отже, програма OneDrive зручна, якісна, корисна для вашої роботи та відпочинку. Доступ до неї ви можете мати з будь-якого пристрою. OneDrive сьогодні називають першим кроком до розвитку інтелектуальних комп'ютерних ЗМІ. Цей хмарний сервіс зараз активно розвивають і вдосконалюють, аби через кілька років замі-нити ним матеріальні носії інформації.

## ОГЛЯД СУЧАСНИХ ТЕХНОЛОГІЙ 3D ДРУКУ

#### **Кузьменко О.,**

Київський університет імені Бориса Грінченка, м. Київ

3D-друк починається з підготовки креслення або 3D-моделі, які можна завантажити з Інтернету (найчастіше у форматі STL), намалювати самому в САПР-додатку або створити за допомогою 3D-сканера, що будуть оцифровані практично в будь-який

реально існуючий об'єкт. Тандем із принтера і сканера взагалі являє собою справжню машину для клонування.

За аналогією з пристроями для традиційного друку існуючі на даний момент технології 3D-друку можна розділити на дві кате-горії: лазерні та струменеві.

У свою чергу, лазерний 3D-друк може здійснюватися за однією з трьох технологій:

Засвічування. SL (Stereolithography) Стереолітографія. Ультра-фіолетовий лазер, або лампа, засвічує рідкий фотополімер, у резуль-таті чого він твердне і знаходить потрібну форму. Перед викорис-танням створеної таким способом деталі її необхідно промити, щоб позбутися залишків рідини.

Плавлення. LENS (Laser engineered net shaping). Матеріал у формі порошку видувається з сопла і потрапляє на сфокусований промінь лазера. Частина порошку пролітає мимо, а та частина, яка потрапляє у фокус лазера, миттєво спікається і шар за шаром формує триви-мірну деталь. Саме за такою технологією друкують сталеві та тита-нові об'єкти. Також застосовують подрібнений легкоплавкий плас-тик, який піддається впливу лазерного променя для виплавки деталі потрібної форми, після чого зайвий порошок просто струшується.

Ламінування. LOM (Laminated object manufacturing). Дана технологія по своїй суті нагадує процес приготування вафель. Шари робочого матеріалу накладаються один на одного, поступово фор-муючи об'ємну деталь, при цьому кожен вирізаний лазером шар має унікальну форму. За допомогою такої технології можна виготовляти складні деталі з металів.

Технологій струменевого 3D-друку:

Ліплення. FDM (Fused deposition modeling) принтери, які шар за шаром видавлюють якийсь матеріал через сопло-дозатор. Це найбільш поширена технологія. За допомогою друкуючої головки здійснюється дозування розігрітого термопластика, краплі якого на пові-трі склеюються між собою і миттєво застигають. Існує широкий спектр таких пристроїв. Наприклад, кулінарні принтери (використо-вують глазур, сир, тісто), медичні, які друкують «живими чорнилами» (коли який-небудь набір живих клітин поміщається у спеціальний медичний гель, який використовується далі в біомедицині).

Склеювання. У якості робочого матеріалу, як і у випадку технології лазерного плавлення, виступає порошкоподібний пластик.

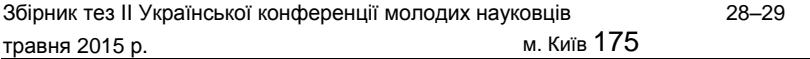

При струминному друку окремі крупиці об'єднуються між собою за допомогою клею, що подається через друкувальну голівку. При цьому в клей часто підмішують барвник, що дозволяє друку-вати деталі різних кольорів.

## ВИКОРИСТАННЯ ПАКЕТА BASS ДЛЯ ОПРАЦЮВАННЯ АУДІОФАЙЛІВ

## **Куліковська О.,**

Житомирський державний університет імені Івана Франка, м. Житомир

Всі дані ми можемо зберігати та відтворюва-ти за допомогою комп'ютерних систем. На сьогодні важливо вмі-ти обробляти матеріал на основі здобутих знань, тобто власноруч. Хоча вважалося, що обробкою аудіофайлів повинні займатися фахівці, музиканти, звукорежисери, проте з розвитком обчислювальної техніки ситуація в деякому розумінні змінилася. Світ потребує програмного забезпечення, і для його створення скористаємось пакетом BASS 2.4. Він розроблений un4seen developments і містить набір функцій для відтворення звукових файлів різних форматів, а також для запису звуку та встановлення налаштувань. Бібліотека bass.h, яка включена в пакет, проста у використанні [1], безкоштовна (для некомерційних цілей), що надає їй перевагу се-ред інших.

На основі цієї аудіобібліотеки написаний ряд популярних аудіо-плеєрів: XMPlay, AIMP (починаючи з версії 3.0, аудіоплеєр викорис-товує BASS тільки як декодер), Spider Player, Ipple Play, Small-плеєр, MusicBee, MusicSort Platinum. Її також використовують для від-творення деяких аудіоформатів такі медіаплеєри, як ¬e KMPlayer, Kantaris, Daum PotPlayer [2].

Одна з основних функцій бібліотеки полягає в тому, щоб надати розробникам зразок аудіоцентру.

Як і в більшості бібліотек для роботи зі звуковими даними, вBASS представлені наступні звукові об'єкти:

— семпли (sample) — це звукові дані різних форматів, що при від-творенні цілком завантажуються в пам'ять;

— потоки (stream) — це звукові дані, які зчитуються порціями із звукових файлів або з Інтернету і тут же передаються у пристрій виведення. Потокове відтворення дозволяє програвати великі за розміром звукові файли і при цьому не завантажувати весь файл у пам'ять;

— музичні модулі (mod music) — це дані, представлені в музич-них форматах. У файлах з музикою, як правило, містяться команди або «патерни» для відтворюючої програми і зразки звучання інстру-ментів, які використовуються при відтворенні (синтезі) цього музичного модуля [1].

Бібліотека BASS надає такі можливості:

— відтворення звукових фрагментів (семплів) у форматі WAV / AIFF / MP3 / MP2 / MP1 / OGG;

— потокове відтворення звукових файлів у форматі MP3 / MP2 / MP1 / OGG / WAV / AIFF;

— потокове відтворення звуку з Інтернет (по протоколах HTTP і FTP, з підтримкою серверів Shoutcast, Icecast і Icecast2);

— відтворення файлів музичних форматів (XM, IT, S3M, MOD, MTM, UMX), а також формату MO3 (MOD музика, стисла MP3 / OGG);

— запис звуку;

— підтримка ефектів обробки звуків і ефектів DirectX 8 (тільки для Win32): компресор / спотворення / відлуння / фленджер / вокодеp / параметричний еквалайзер / реверберації і т. д.;

— підтримка багатоканального (а не тільки стерео) звуку, в тому числі і багатоканальних OGG / WAV / AIFF файлів;

— підтримка багатопотокових звукових карт;

— підтримка позиційного 3D звуку і EAX;

— підтримка розширень (плагінів) тощо.

У пакеті BASS налічується велика кількість функцій, кожна з яких

має свої особливості. Перш за все, потрібно брати до уваги формати, з якими наша програма буде працювати. Наприклад, для ініціалі-зації пристрою виведення ми використовуємо функцію BASS\_Init (-1, 44100, 0, 0, NULL), де перший параметр відповідає за пристрій (-1 — пристрій за замовчуванням), наступний передає частоту дискретизації в герцах для вихідного мікшера. Наступний пара-метр містить комбінацію прапорів, об'єднаних операцією логічне «АБО», і встановлює параметри роботи пристрою відтворення. Далі дескриптор вікна програми, з яким пов'язується відтворення звуку,

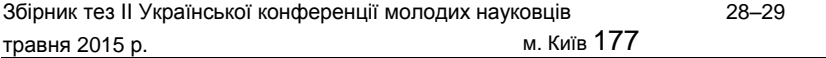

і останній — ідентифікатор DirectSound. Значення NULL відповідає ідентифікатору, що використовується за замовчуванням.

Загалом, використання bass.h не викликає великих складностей у створенні ПЗ з обробки аудіофайлів. Наявність засобів програвати різні формати, звукові потоки з Інтернету і з буферизацією, підтримка ефектів, відтворення тривимірного і багатоканального звуку створює широкі можливості використання в інформаційному просторі.

## *ДЖЕРЕЛА*

1. Камынин А. Воспроизведение звука при помощи библиотеки BASS. — 2006 р. [Электронный ресурс]. — Режим доступа : http://ti¯ocomp.ru/ games/design/sound\_games/bass.php 2. [Електронний ресурс]. — Режим доступу : http://ru.wikipedia.org/wiki/

**BASS** 

3. [Електронний ресурс]. — Режим доступу : http://www.un4seen.com/ doc/#bass/BASS\_Init.html

4. BASS (звуковая библиотека) [Электронный ресурс]. — Режим досту-па : http://www.gamedev.ru/code/terms/BASS

ВИКОРИСТАННЯ ХМАРНОГО СЕРВІСУ МЕГА

**Кутишев Д., Гончарук А., Ситнік Д., Дмитренко М., Коханевич В.,** Київський університет імені Бориса Грінченка, м. Київ

Хмарний сервіс «Мега» був створений у 2013 році яквідповідь напосилення державного контролю замедіа уСполучених Штатах. Поштовхом до цього стало відновлення активної бороть-би з тероризмом, що викликало обурення широких мас населення. Викриття Едварда Сноудена змінило уяву суспільства щодо безпе-ки особистої інформації та похитнуло довіру до старих корпорацій, що надають послуги збереження та шифрування даних.

Завдання дослідження:

1. Проаналізувати методику використання хмарного сховища «Мега».

2. Дослідити завантаження файлів у сховище.

3. Визначити особливості керування файлами у хмарі.

Перше, що бачить користувач даного сервісу, — це головна сто-рінка. На ній присутня панель входу/реєстрації, слайд з основною інформацією, оповіщення та відкидне меню з базовими налашту-ваннями.

Відразу після створення облікового запису у вас буде п'ятдесят гігабайт вільного місця та пусте сховище. Користування хмарним сервісом «Мега» автоматично гарантує та надає нову шифровану адресу для внутрішнього листування.

Хмарний сервіс «Мега» дозволяє виконувати певні дії з файлами, що вже знаходяться на сервері. Це виведення інформації, завантаження на комп'ютер, копіювання, перейменовування, отримування посилання, передогляд та керування доступом. За ці дії відповідає окрема панель, що з'являється при натисканні на файл чи папку.

**Висновок.** Як зазначено вище, основною перевагою «Мега» є загальне шифрування. Принциповим є збереження приватності та конфіденційності даних. Також значний плюс — 50 гігабайт віль-ного місця та дуже простий, інтуїтивно зрозумілий інтерфейс. До недоліків можна віднести малу потужність серверної частини, обме-жені можливості розширення місця для зберігання файлів, відсут-ність контролю за версіями та досить високу ціну для корпоратив-них клієнтів.

#### *ДЖЕРЕЛА*

1. ROMWEB [Електронний ресурс]. — Режим доступу : http://romweb.ru/ web-servisy/kak-zashhitit-moi-fajly-v-oblake-realno-dejstvuyushhij-variant/ 2. MEGA [Електронний ресурс]. — Режим доступу : https://mega.co.nz/

## АНАЛІЗ КОНЦЕПЦІЇ АРХІТЕКТУРИ СИСТЕМИ CLOUD MONITORING У РІШЕННЯХ MICROSOFT AZURE

## **Марченко О.,**

Київський університет імені Бориса Грінченка, м. Київ

Віртуальні середовища можуть суттєво прискорити вихід на ринок автоматизованих та стійких до високих навантажень рішень, котрі призначені для використання багать-ма користувачами одночасно, прикладом може бути віртуалізація серверних рішень для організації корпоративної навчальної си-стеми. Важливо зазначити, що платформа Microso¢ Azure дозво-ляє проводити моніторинг завантаженості сервісів у режимі ре-ального часу.

Проте залишається необхідність об'єктивного моніторингу стану завантаженості самої мережі, тому що Cloud платформа може провести моніторинг звернень лише до певного сервісу чи послуги, який розгорнуто на ній. Далі буде запропоновано архітектуру побудови системи моніторингу розподіленої інфраструктури корпоративної мережі, котра поєднує в собі як локальні ресурси, так і використовувані ресурси Cloud платформи.

Такий підхід до організації процедури моніторингу використання ресурсів дозволяє розподілити локальні та хмарні ресурси а також назначити відповідальних спеціалістів (або віртуалізувати їх), котрі зможуть у режимі реального часу вносити зміни у алгоритми розпо-ділення навантаження. Найдоступнішим інструментом контролю за навантаженням є програмний засіб, прикладом котрого є Azure Tra¦c Manager.

Azure Tra¦c Manager дозволяє контролювати розподіл трафіку користувача на вказаний перелік кінцевих точок, який може включати хмарні сервіси і веб-сайти. Tra¦c Manager працює, застосовуючи інтелектуальні політики Domain Name Sy<sup>3</sup>em (DNS) запитів для доменних імен ваших інтернет-ресурсів. Хмарні сервіси або веб-сайти можуть бути запущені в одному центрі даних або в різних датацентрах по всьому світу.

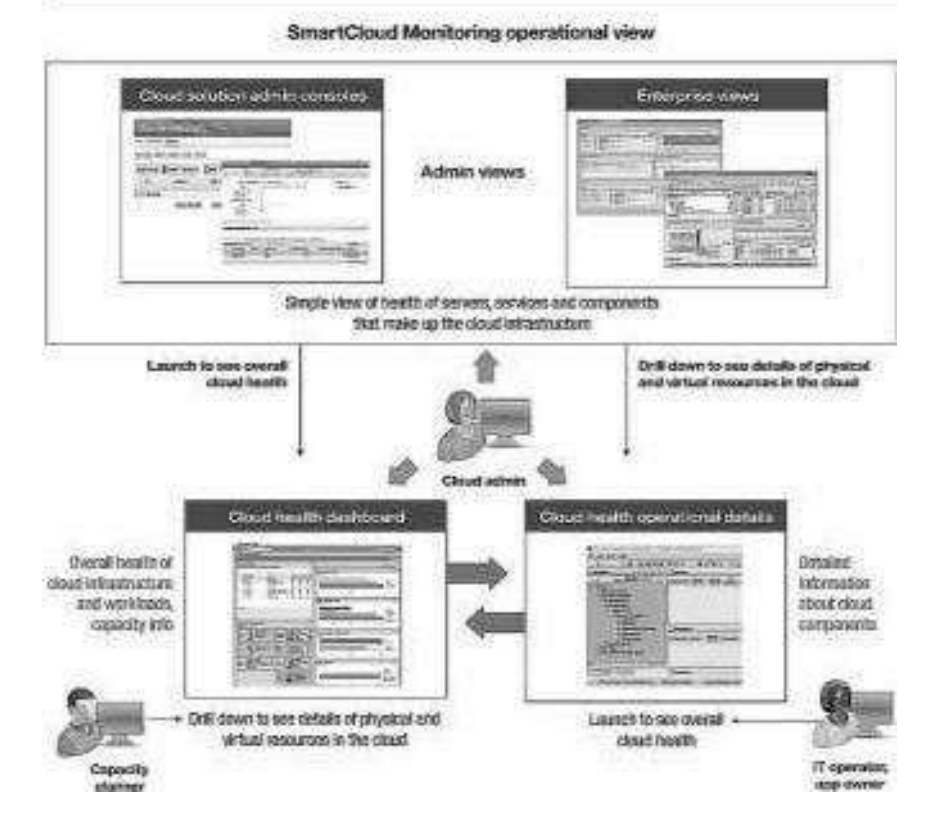

Tra¦c Manager може допомогти у наступних випадках.

1. Підвищення доступності критично важливих додатків: Tra¦c Manager дозволяє підвищити доступність критично важливих додатків за допомогою моніторингу кінцевих точок у Azure і забез-печення можливості автоматичного відпрацювання відмови, коли Cloud сервіс або веб-сайт прямує до обвалу.

2. Вдосконаленні можливості оперативного реагування на запити до високонавантажених додатків: Azure дозволяє запус-кати Cloud сервіси або веб-сайтів у центрах обробки даних, розта-шованих по всьому світу. Tra¦c Manager дозволяє зменшити час від-гуку ваших додатків і час доставки контенту, направляючи кінцевим користувачам Cloud служби, або веб-сайт, із найнижчими затрим-ками мережі від клієнта.

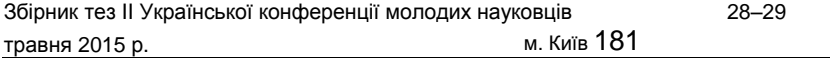

3. Модернізація і навантаження сервісного обслуговування без простоїв: коли одна кінцева точка недоступна для викорис-тання, можливо, через обслуговування, Tra¦c Manager буде направ-ляти трафік користувача до інших доступних кінцевих точок, які можна визначити у профілі Tra¦c Manager. Це допомагає підтриму-вати та вдосконалювати свої послуги без простоїв для клієнтів.

На початковому етапі розвитку мультисервісної мережі варто зосередити увагу на технологіях, котрі дозволять зменшити затрати на апаратні ресурси та дадуть можливість більш гнучко адаптувати існуючі ресурси під потреби користувачів. Так застосування оптимальних методів розподілення навантаження дозволить підвищити оптимальність використовування апаратного забезпечення та уникнути простою. У той же час, для кінцевого користувача робота цих алгоритмів залишається прозорою, тобто сприймається за норму.

## МОЖЛИВОСТІ МАТЕМАТИЧНОГО ПАКЕТА MATHCAD

#### **Назаренко Н.,**

Київський університет імені Бориса Грінченка, м. Київ

Використання комп'ютера при розв'язанні фі-зичних і математичних задач дозволяє уникнути складних обчис-лень і зосередитися на аналізі результатів розрахунків.

MathCAD — універсальний математичний пакет, призначений для виконання інженерних і наукових розрахунків. Основна перевага пакета — звичайна математична мова, на якій формуються вирішувані завдання. Об'єднання текстового редактора з можливістю використання загальноприйнятої мови дозволяє користувачеві отримати готовий підсумковий документ. Пакет володіє широкими графічними можливостями, розширюваними від версії до версії. Практичне застосування пакету суттєво підвищує ефек-тивність інтелектуальної праці.

Головні переваги MathCAD:

— математичні вирази в середовищі MathCAD записуються в загальноприйнятому вигляді;

— у пакет вбудовано потужний математичний апарат, який дозволяє знаходити розв'язки лінійних і нелінійних алгебраїчних<br>рівнянь і систем, задачі Коші і крайової задачі для рівнянь і систем, задачі Коші і крайової задачі для диференційних рівнянь, диференційних рівнянь у частинних похідних, задач ста-тистичної обробки даних, задач лінійної алгебри (операції з векто-рами і матрицями), задач оптимізації (пошуку екстремумів функціо-нальних залежностей);

— пакет має потужні засоби графічного представлення інфор-мації (декартові графіки, графіки поверхонь, векторні поля, карти ліній рівня тощо);

пакет має можливість проводити обчислення з розмірними одиницями;

— пакет має засоби анімації, що дозволяє розглядати матема-тичні моделі в динаміці;

— у пакет вбудовано математичний апарат, який реалізує сим-вольні обчислення;

— пакет дозволяє користуватися спеціальною мовою програмування високого рівня і складати достатньо складні програми.

Такий широкий спектр та органічне поєднання універсальних та спеціалізованих обчислювальних можливостей мають небагато математичних пакетів. Треба також відзначити можливості си-стеми допомоги — це вбудована в пакет книга, яка дає змогу почат-ківцю крок за кроком опанувати всі можливості MathCAD і стати досвідченим користувачем. Також в MathCAD вбудований довід-ник з основними фізичними константами, формулами, даними про властивості матеріалів.

Математичний пакет MathCAD — це потужний інструмент для виконання інженерних та наукових розрахунків різного рівня складності: від елементарних розрахунків до складних реаліза-цій різних числових методів. Цей пакет в основному орієнтова-ний на студентів та інженерів — непрофесіональних математиків, що потребують швидкого виконання математичних розрахунків. Характерною особливістю цього математичного пакета є можливість об'єднування в одному MathCAD-документі — аналогу програми в інтегрованих середовищах програмування, одразу формул, програм, графіків, рисунків, тексту та об'єктів, вставлених з іншим програм чи математичних пакетів. Іншою функціональною озна-кою цього пакета є реалізація алгоритмів наукових та інженерних

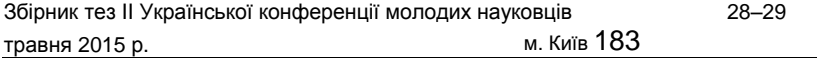

розрахунків з використанням звичних у різних розділах математики спеціальних символів (символів для обчислення похідних, інтегралів, сум, добутків, матриць, векторів, дробів, границь, коренів, ідентифікаторів величин (змінних) з верхніми та нижніми індексами, використання букв грецької абетки тощо). Це практично єдиний пакет, у якому математичні вирази задаються і відображаються з використанням загальноприйнятих математичних символів. Крім того, візуалізація отримуваних результатів розрахунків у вигляді чисел у різних формах та форматах подання, різнотипних графіків, спектрограм, гістограм, таблиць із можливістю записування їх у матриці, вектори та у текстові файли даних тощо, вигідно вирізняє цей пакет зпоміж інших. За таких особливостей навіть поверхневий аналіз змісту MathCAD-документа дає змогу швидко зорієнтуватися щодо математичної суті розв'язуваної в ньому задачі (чи задач) і порів-няно легко виконати його аналіз детальніше. Означене вище існує тому, що під час створення пакета його розробники задалися гаслом: ―What You See, Is What You Get‖ («Що Ви бачите, те і отримаєте»).

Саме завдяки цим властивостям у середовищі пакета MathCAD можна одночасно виконувати математичні розрахунки, отримувати у різних формах та форматах подання результати і супроводжу-вати їх відповідним текстом, коментарями та роз'ясненнями. Це дає змогу одразу оформляти одержані результати розрахунків у вигляді звітів з лабораторних робіт, курсових чи дипломних робіт та проектів, науково-технічних звітів тощо.

#### *ДЖЕРЕЛА*

1. Поршнев С.В. Компьютерное моделирование физических процессов с использованием пакета MathCAD: учебное пособие / С.В. Поршнев. — М. : Горячая линия — Телком, 2002. — 252 с. 2. Макаров Е.Г. Инженерные расчеты в MathCAD 14 / Е.Г. Макаров. — СПб. : Питер, 2007. — 592 с.

## ХМАРНИЙ СЕРВІС GOOGLE SITES

**Польовик П., Верченко О., Уніченко О., ГаврюковаА.,** Київський університет імені Бориса Грінченка, м. Київ

Дослідження має на меті розгляд хмарного

сервісу Google Sites для використання у професійній діяльності. Найбільший американський інтернет-портал Google у 2008 році

запустив безкоштовний сервіс зі створення сайтів — Google Sites.

Google Sites — це хмарний сервіс, що призначений для швидкого створення сайтів, а під цим розуміється, що ніякі знання про програ-мування або розмітки не потрібні, вже не кажучи про тонкощі нала-штування веб-сервісів та баз даних. Найкращим є те, що з'являється можливість імпорту існуючих сервісів Google до контентного напо-внення сайту. Серед таких сервісів є: Google Calendar, Picasa Web Albums, Google Docs та інші.

Google Sites дозволяє представляти і зберігати в наочному вигляді майже всі види інформації, а саме:

— електронні таблиці і форми, текстові документи, презентації зGoogle документів;

- зображення з Picasa;
- відео з Google і YouTube;
- Google календарі;
- різні списки, а також списки завдань (ToDo);
- гаджети з iGoogle;

— файли різних форматів як додатки до сторінки та багато іншого. У

результаті ми маємо єдиний мультимедійний документ. Ще одним важливим чинником для комфортної та прогресуючої роботи в Google Sites є можливість надання доступу до цього документа іншим членам команди, що забезпечує організацію спільної роботи.

Ця програма також є корисною і для спеціаліста в PRгалузі та рекламі, зокрема завдяки їй можна швидко і легко створити сайт, на якому б подавалися дані про товар, послугу чи іншу інформацію, яка є важливою для роботи з клієнтами.

**Висновки:** Google Sites у виконанні Google Inc. — це зручний сервіс, що використовується для швидкого створення сайтів, він є загально-доступним, простим у використанні та багатофункціональним.

#### *ДЖЕРЕЛА*

1. Google открыл бесплатный сервис по созданию сайтов [Электронный ресурс] / MIKRU. — Режим доступа : http://www.mk.ru/old/article/ 2008/02/28/52706-google-otkryilbesplatnyiy-servis-po-sozdaniyu-saytov-analog-narodyandexru.html 2. О возможностях Google Sites [Электронный ресурс] / Служби Google. — Режим доступа : http://www.googleapps.ru/2008/04/google-sites.html

## ВИКОРИСТАННЯ ХМАРНОГО ВІДЕОРЕДАКТОРА WEVIDEO

## **Ситник І., Коваль В., Івасенко Д., Копія В., Грицюк А.,** Київський університет імені Бориса

Грінченка, м. Київ

Дане дослідження має на меті розглянути принципи роботи хмарного сервісу WeVideo та шляхи його використання в навчанні, зокрема на спеціальності «Реклама та зв'язки з громадськістю», а також загалом у сучасному інформаційному просторі.

Попередні дослідження даної теми прослідковуються в роботах Бендера О., Кабатова Д.А., Оберемко Р., Ольшанського О., де докладно описано моделі та засоби роботи хмарних сервісів.

Хмарний сервіс — це технологія, яка надає користувачам Інтернету доступ до комп'ютерних ресурсів сервера і використання програмного забезпечення як он-лайн-сервера. WeVideo — це хмарний сервіс, який пропонує роботу у мережі з відеоредактором, який має: типовий, зрозумілий інтерфейс; розширені можливості; можливість безкоштовного та швидкого доступу.

Проблема дослідження: використання хмарного відеоредактора для зручного редагування медіа-файлів в навчальних, рекламних та піар-цілях.

Завдання дослідження: окреслити основні теоретичні відомості про хмарні сервіси на прикладі WeVideo, визначити основні пере-ваги та недоліки даного он-лайн-відеоредактора, розкрити прин-ципи його роботи.

У дослідженні окреслено: особливості роботи хмарних відео-редакторів, загальну характеристику сервісу WeVideo, можли-вості його інтерфейсу, основні напрямки роботи в ньому, пере-ваги та недоліки використання даного сервісу в навчальному процесі, а також корисні можливості WeVideo для майбутніх фахів-ців з реклами та зв'язків з громадськістю.

**Висновки:** WeVideo — це провідний сервіс серед безкоштовних хмаро орієнтованих он-лайн-технологій для створення та редагування відео, спільної роботи та використання на будь-якому девайсі. Редактор створює умови для роботи як досвічених користувачів, так і новачків, що дуже корисно для навчального процесу, де більшість його учасників лише знайомиться зі створенням відео. Сервіс також надає велику кількість порад під час роботи, доступні FAQ та відеоуроки. Наявний спеціальний акаунт для освіти, який, між іншим, потребує додаткової оплати. Водночас, відео-редактор доступний лише англійською мовою, що може стати перешкодою для його використання, а також безкоштовна версія має обмежену функціональність, кількість простору для збереження, об'єм імпорту файлів, водяний знак. Важливим є те, що цей сервіс є зручним та корисним для спеціалістів у сфері реклами, адже надає можливість створювати, редагувати та експортувати відео з різних девайсів без необхідності перенесення та копіювання вхідних медіа-файлів.

#### *ДЖЕРЕЛА*

1. Кабатов Д.А. Что такое облачные сервисы для небольших компаний? / Д.А. Кабатов // Мой склад [Электронный ресурс]. — Режим доступа : http://www.moysklad.ru/chto\_takoe\_oblachnye\_servisy/

## ВІРТУАЛЬНА ДОШКА PADLET

**Старицька Є., Бабій М., Бодненко Д., Леотнієва А., Онищенко А., Петричук Т.,** Київський університет імені Бориса Грінченка, м. Київ

Сервіс хмарних технологій стає все більш попу-лярним, навіть вже незамінним у сучасному бізнесі. Зручність, про-стота використання, доступ до важливих файлів у будь-який час, через будь-які пристрої — від ноутбуків до смартфонів, та низка інших переваг забезпечують прискорений темп розповсюдження хмарних технологій.

Дане дослідження має на меті розглянути роботу віртуальної дошки Padlet для організації колективної роботи з різними матеріалами.

Он-лайн-сервіс Padlet є безпосереднім цифровим нащадком міської стіни, сюди можна прикріплювати свої фото, файли, посилання на інтернет-сторінки, замітки. Padlet — це дуже зручний та легкий у роботі сервіс для зберігання, організації і спільної роботи з різ-ним контентом (документи, матеріали). Цей сервіс безкоштовний, він не обмежує користувача у кількості створюваних сторінок і під-тримує кирилицю. У освітньому закладі цей сервіс буде зручним інструментом при організації проектної діяльності, рефлексії.

Завдання дослідження: продемонструвати роботу з Padlet; визна-чити основні переваги та недоліки цього хмарного сервісу.

Переваги: доступність та легкість у використанні; мультимедійність; миттєве узгодження; приватність; мобільність; креативність та привабливий інтерфейс; узгодженість з іншими Web-сервісами.

Недоліки: якщо сторінка створюється без реєстрації, то її редагування можливе лише протягом 24 годин. Для того щоб уникнути подібних проблем і мати можливість керувати своїми віртуальними стінами, необхідно зареєструватися або скористатися акаунтом Google.

Дослідження окреслює історію розвитку; переваги та недоліки у використанні Padlet.

*Як Padlet може бути використаний під час професійної сесії роз-витку:*

— для збору думки / ідеї / відображення;

— як частина уроку з учнями;

- в математичному класі;
- як стінки спільного використання ресурсів.

**Висновки.** Padlet — це мультимедійний ресурс для створення, спільного редагування та зберігання даних, що містить соціальну функцію, яка дає можливість поділитися інформацією із друзями, використовуючи соціальні мережі.

#### *ДЖЕРЕЛА*

1. Кух А.М. Хмарні технології [Електронний ресурс] / А.М. Кух. — Режим доступу : http://kukh.ho.ua/kurs/KITON/H1.pdf.

#### MICROSOFT OFFICE SHAREPOINT DESIGNER

**Шамаріна А.О., Вовненко І.О., Голубнича Ю.В., Гурська Я.С., Петровська А.В.,** Київський університет імені Бориса Грінченка, м. Київ

Microso¢ O¦ce SharePoint Designer — це HTML-редактор і програма для веб-дизайну від компанії Microso¢ та частина сімейства SharePoint. SharePoint — технологія, найбільш актуальна на сучасному етапі розвитку інформаційного співтовариства і бізнесу, вимогою якого є зростаюча автоматизація робочих процесів.

#### **Завдання дослідження**:

— розглянути аспекти створення та структуру SharePoint Designer 2007;

— проналізувати SharePoint Designer, як частину сімейства SharePoint;

— виділити основні аспекти роботи з програмою;

— розглянути питання інтеграції зовнішніх джерел даних;

— розкрити структуру створення та розробки вузлів SharePoint;

— проаналізувати програму SharePoint Designer 2007 як майстра сторінки;

— окреслити значення SharePoint Designer в історичній освіті.
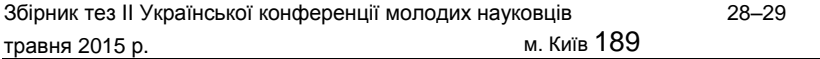

Під час дослідження автори дійшли наступних **висновків**. Встановлено, що технологія Microso¢ SharePoint — це безкоштовне серверне рішення, яке дозволяє відвідувачам вебсервера досить легко, користуючись вбудованими можливостями додат-ків, пропонованих Microso¢, створювати і налаштовувати веб-вузли для колективної роботи. Встановлено, що програма базу-ється на популярному стандарті ASP.NET. Проаналізовано, що інтерфейс SharePoint Designer, простий і інтуїтивний. Крім того, було з'ясовано, що він забезпечує розвинену інфраструктуру для інтеграції зовнішніх джерел даних — від простого об'єднання даних SQL Server у Web-частині Data View до складних завдань добування інформації з SAP та інших бізнес-систем з використан-ням каталогу BDC. Встановлено, що в SharePoint можливі різно-манітні варіації створення різноманітних вузлів. Також проаналі-зовано механізм створення сторінок у Microso¢ O¦ce SharePoint Designer. Окреслено способи використання SharePoint Designer в історичній освіті.

### *ДЖЕРЕЛА*

1. Microso¢ SharePoint Designer 2007. Базовый курс [Електронний ресурс].— Режим доступу: http://teachpro.ru/Course/SharePointDesigner2007 2. Пенелопа Ковентри Microso¢ O¦ce SharePoint Designer 2007 (+ CD-ROM). — М. : Эком: 2008. — 488 с.

3. Penelope Coventry Microso¢ Sharepoint Designer 2010 Step by Step. — 592с.

4. Кирьянов Д.B. Основы Microso¢ SharePoint. — ИНТУИТ, 2008. — 330 с.

## ВИКОРИСТАННЯ МУЛЬТИЯДЕРНИХ МІКРОПРОЦЕСОРІВ У ПРИСТРОЯХ ЦИФРОВОЇ ОБРОБКИ СИГНАЛІВ

### **Яскевич В.О.,**

Державний університет телекомунікацій, м. Київ

Проведений аналіз завантаження ядер мульти-ядерного мікропроцесора (МП) побудований на основі викорис-тання теорії систем масового обслуговування (СМО) [1]. Аналіз взаємодії мультиядерних МП з пам'яттю [2] показав, що найпри-йнятніші імовірнісні співвідношення мають місце, коли інтенсив-ності узгоджені, тобто приблизно рівні. Цього можна досягти, якщо всі команди за тривалістю виконання будуть однаковими (тобто довгі операції типу множення і ділення матимуть часові характе-ристики, тобто такі, як і типові короткі додавання і віднімання). Особливо це актуально при використанні мультиядерності в про-цесорах цифрової обробки сигналів, що вимагає використання операції «множення з накопиченням» (Multiply-Accumulate, MAC) (Y:=A\*B+X).

Аналіз розглянутих алгоритмів множення засвідчив:

— класичні методи множення найбільш тривалі;

— прискорені методи покращують час виконання операції, але несуттєво;

— табличні методи є найбільш швидкими, але потребують надто великого обсягу табличної пам'яті.

Очевидно, що існують компромісні методи, які дають прийнят-ний час виконання при порівняно невеликому обсязі табличної пам'яті.

Пропонований метод заснований на використанні табличній *n*/2 пам'яті обсягом 2 при множенні чисел розрядності *n*. При такому обсязі табличної пам'яті, кількість підсумовування часткових добут-ків і зсувів буде мінімальною, а саме:

— здійснюється одне складне підсумовування чотирьох частко-вих творів;

— три зсуви часткових добутків (*рис. 1*).

Складність підсумовування полягає в тому, що одночасно необхідно додавати три двійкових цифри. Часткові добутки витягуються

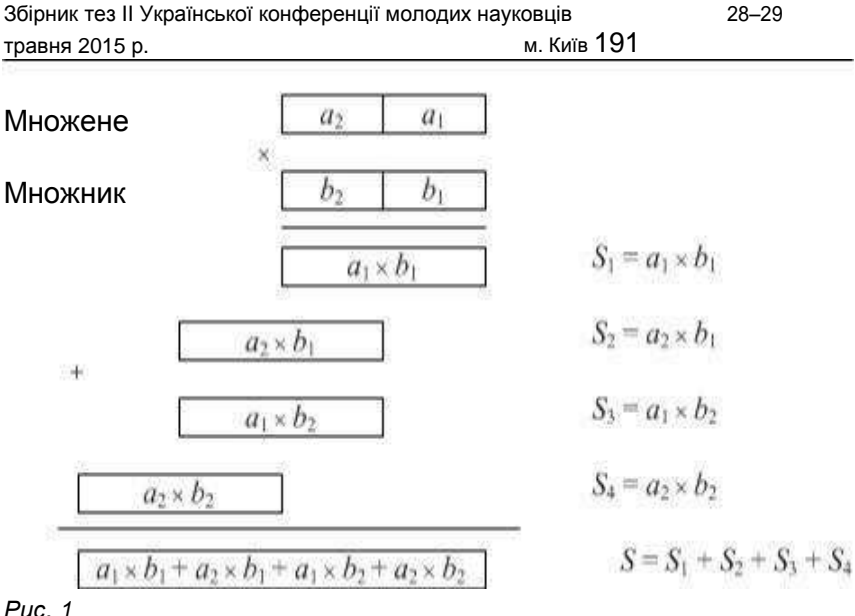

*Рис. 1*

з табличної пам'яті за адресами, одержуваною комбінацією

всіх можливих половин співмножників *ai* × *bj* , *i, j* = 1, 2.

Структуру складного суматора отримати нескладно, якщо вико-ристовувати нетрадиційний логічний базис [3].

### *ДЖЕРЕЛА*

1. Дробик О.В. Распараллеливание потока команд в мультиядерных ми-кропроцессорах / О.В. Дробик, Л.П. Лобанов, В.О. Яскевич // Системи управління, навігації та зв'язку. — 2013. — № 3 (27). 2. Яскевич В.О. Математические модели взаимодействия мультиядерных микропроцессоров с памятью / В.О. Яскевич // Системи управління, на-вігації та зв'язку. — 2013. — № 4 (28). 3. Дробик О.В. Побудова цифрових схем на мультиплексорах / О.В. Дробик, Л.П. Лобанов, В.О. Яскевич // Комп'ютерно-інтегровані технології: освіта, наука, виробництво. — Луцьк, 2012. — № 8.

### PROCESS OF WEBSITE DEVELOPMENT

### **Yaсenko O.,**

Zhytomyr Ivan Franko State University, Zhytomyr

¬e innovative nature of the information society requires training of researches and highly quali±ed specialists, who are ready to solve complex tasks connected with writing websites. ¬e aim of this article is to analyze stages of website development.

*Website* **(**in a computer network) is a united set of documents connected with the address of a private person or organization. All the Internet websites together form ―¬e World Wide Web‖. ¬e protocol HTTP was specially developed on the servers for the direct access of customers to websites. Websites are also called the Internet representatives of a person or organization.

Firstly websites present themselves like a set of static documents. Today, the most of them have a dynamic and interactive structure. For su<sup>®</sup> cases, specialists use the term —web application l — a so¢ware paÅage for solving website tasks.

Nowadays there are several million websites in the Internet and their number is constantly growing.

¬e rapid increase in the number of the Internet resources and laÅ of universal standards led to the awareness of the importance practically proven design principles of the network environment as the means of communication, semiotics development of network information environment. ¬e identi±cation of speci±c elements or network settings, whi<sup>*n*</sup> affect communication, is a very important task. Here are su˜ settings, whi˜ are mostly used for describing an assessment of network sites:

**t EPDVNFOU EFTJHOJOH UIFڀ VTF PGڀ UZQFT QBHF TJ[F BOE DPMPVS GPS**

the text content transfer); **t**

#### **TJUF TUSVDUVSF**

- **t VTF PGڀEFWFMPQNFOU UPPMT**
- **t NFTTBHF DPOUFOU**
- **t BUUSBDUJWFOFTT**
- **t BDDFTTJCJMJUZ**

¬e investigation of problems, whi˜ arose as a result of ine¶ective site <sup>3</sup>ru™ure, allows to distinguish the following problems:

**t EJTPSJFOUBUJPO PGڀBڀVTFS JHOPSBODF XIFSF UIFڀVTFS JT SFMBUJWF UPڀTJUF**

structure);

**t EJTUSBDUJPO GSPN UIFڀNBJO HPBM**

**t JOTFDVSJUZ PGڀOBWJHBUJPO GVODUJPOT PS GFBUVSFTڀ DPMPVS UIFڀTIBQF**

of buttons and hyperlinks — navigations ˜anges from page to page); **t**

**MBĉ PGڀSFTUSJDUJPOT BTڀGPS UIFڀVTFS BDUJPOT**

¬e stage of planning site is the most important in development of any site. It is true for simple home page as well as for the giant site.

In conclusion, I'd like to emphasize that the main functions of a site are to tell about somebody or something, to cat" users' attention, to help solve any problems, to educate or entertain. Depending on tasks the structure of the site can be di¶erent.

On the stage of site development you should de±ne whi˜ information should be on the site to create logical and physical structure of the site.

### *ДЖЕРЕЛА*

1. Кузнєцов М., Симдянов І. Голишев С. PHP 5. Практика створення Web-сайтів. — К., 2007.

2. Пушкар О.І. Інформатика: Комп'ютерна техніка. Комп'ютерні технології. Посіб.– К.: Видавничий центр «Академія», 2001. — 696 с.

> ІНСТРУМЕНТИ СОЦІАЛЬНОЇ МЕРЕЖІ ТВІТТЕР

**Яцик Р., Бобженко М., Мещеряков О.,** Київський університет імені Бориса Грінченка, м. Київ

«Твіттер» — це соціальна мережа мікробло-гів, що дозволяє миттєво обмінюватися повідомленнями, файла-ми та інформацією. Щодня «Твіттер» все більше і більше впливає на життя як простих людей, так і науковців. Більшість користувачів цієї мережі використовують її кожного дня, що стає частиною інформаційно-комунікаційних процесів. Мережа «Твіттер» підтримує

близько 20 мов, що робить його доступним і популярним в усьому світі, зокрема в Україні. Якщо з самого початку, соціальна мережа створювалася для звичайного і безкорисливого спілкування про неважливі речі, то зараз цей сервіс є потужним епіцентром обігу новин шоу-бізнесу, політики, маркетингу, а також надзвичай-но прогресивним засобом самореклами, PR багатьох особистостей та компаній, а також короткою формою популярного нині блогінгу, а отже, навколо «Твіттера» гуртуються передові спеціалісти світу. Ми розповімо, яку роль «Твіттер» відіграє у світовому обігу інфор-мації, а також, як саме можна використовувати «Твіттер» у реклам-ній діяльності.

Існує неймовірна кількість інструментів для використання засобів «Твіттеру» як для розваг та спілкування, так і для бізнесу та реклами. Значний крок у розвитку технологій Інтернету дає нам можливість використання широкого профілю роботи: для статистики, інформування, збереження, обробки, переформатування інформації та багато іншого. Більшість сервісів просто неможливо оглянути, бо їх неймовірна кількість, однак зупинимося на найбільш популярних з них, а саме: Ads.Twitter.com, Tweriod, Twitter Counter, Tweetshare та декілька інших, що використовуються у нашій роботі. У ході дослідження ми вирішили з'ясувати, якими засобами і за яких умов здійснюється такий проект.

Мета нашого дослідження полягає у ознайомленні з інтерфей-сом мережі «Твіттер»; повноцінна обробка<br>вищезазначених інстру-ментів «Твіттер»; перевірка вищезазначених інстру-ментів «Твіттер»; перевірка використання інструментів у рекламній та PR-діяльності.

Як представник сучасних інформаційних технологій «Твіттер» використовує безліч різноманітних сервісів і допомагає своєчасно використовувати наданий простір зручно, швидко та надійно. Як висновок, маємо дуже популярну в різних сферах соціальну мережу, яка допомагає і відпочивати, і працювати, а головне — отримувати інформацію. Це стало можливим лише за використання наданих кожному ресурсів інтернет-простору.

### *ДЖЕРЕЛА*

1. Карпенко О. 5 полезных инструментов для Twitter-аналитики [Електронний ресурс] / О. Карпенко. — Режим доступу : http://ain. ua/2012/06/11/84783

2. Сорокина Е.В социальных сетях. Twitter — 140 символов самовыражения [Електронний ресурс] / Е. Сорокина, Ю. Федотченко, К. Чабаненко. — Режим доступу : http://www.twitter-book.ru/ 3. J. Wiley & Sons Twitter For Dummies [Електронний ресурс]. — Режим доступу : https://play.google.com/store/books/details/Laura\_Fitton\_Twitter\_

For\_Dummies?id = rXl8uwbKKgMC

# **ЗМІСТ**

# **Секція 1**

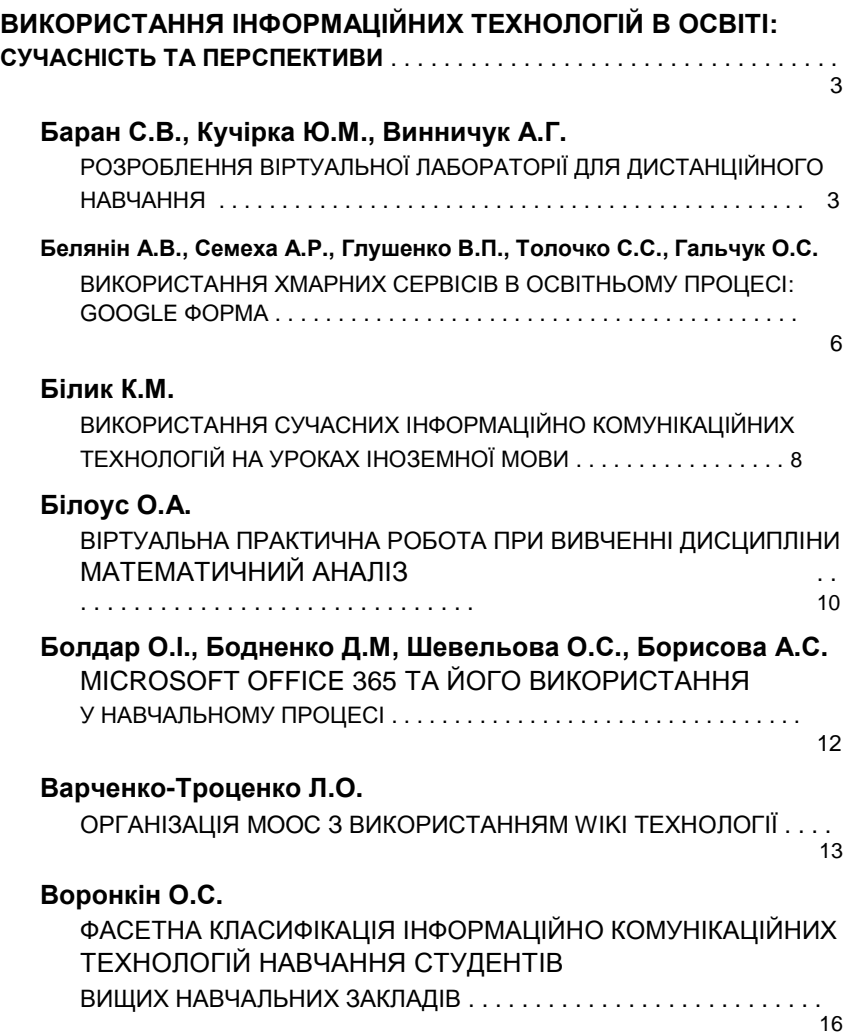

# **Гладун М.А.**

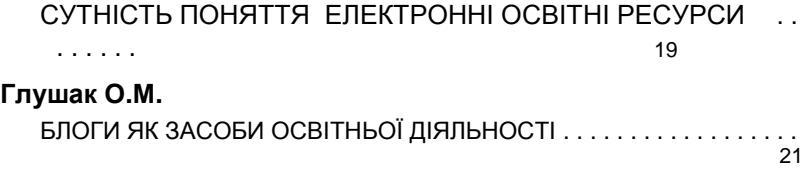

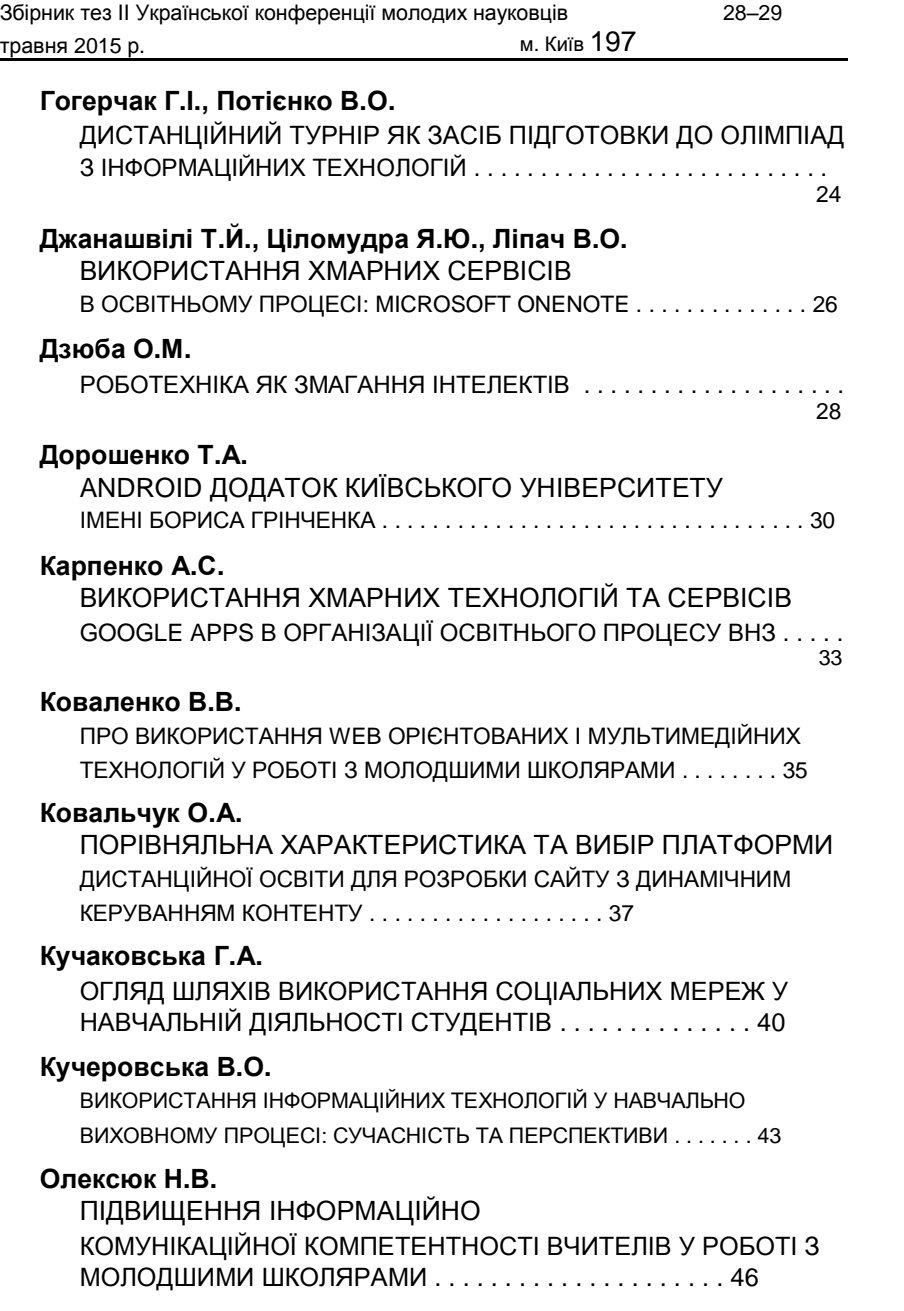

### **Онищенко С.В.**

ЗАСТОСУВАННЯ ІНФОРМАЦІЙНИХ ТЕХНОЛОГІЙ У НАВЧАЛЬНО ВИХОВНОМУ ПРОЦЕСІ МАЙБУТНІХ УЧИТЕЛІВ ТЕХНОЛОГІЇ . . . . 48

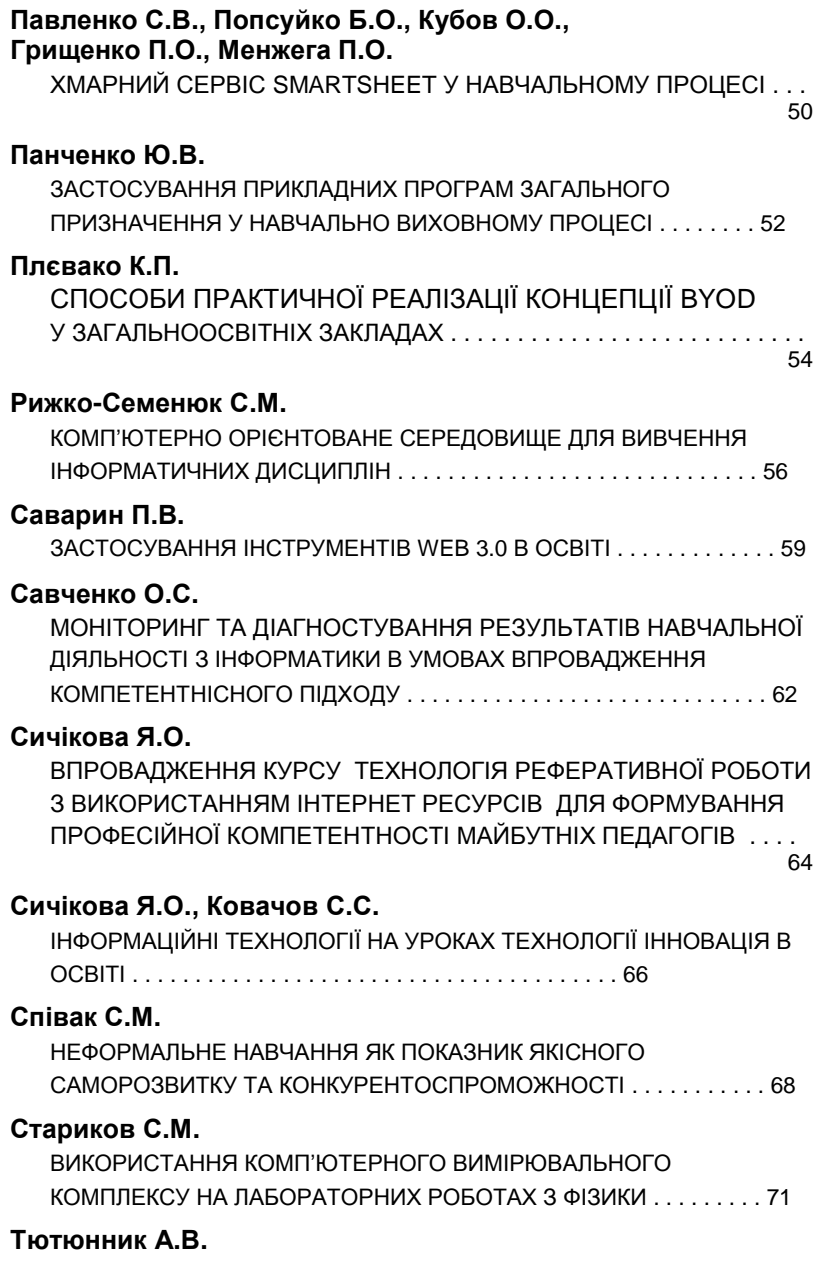

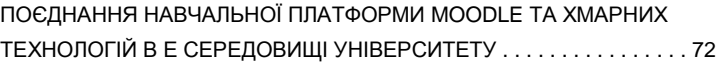

Збірник тез IІ Української конференції молодих науковців 28–29

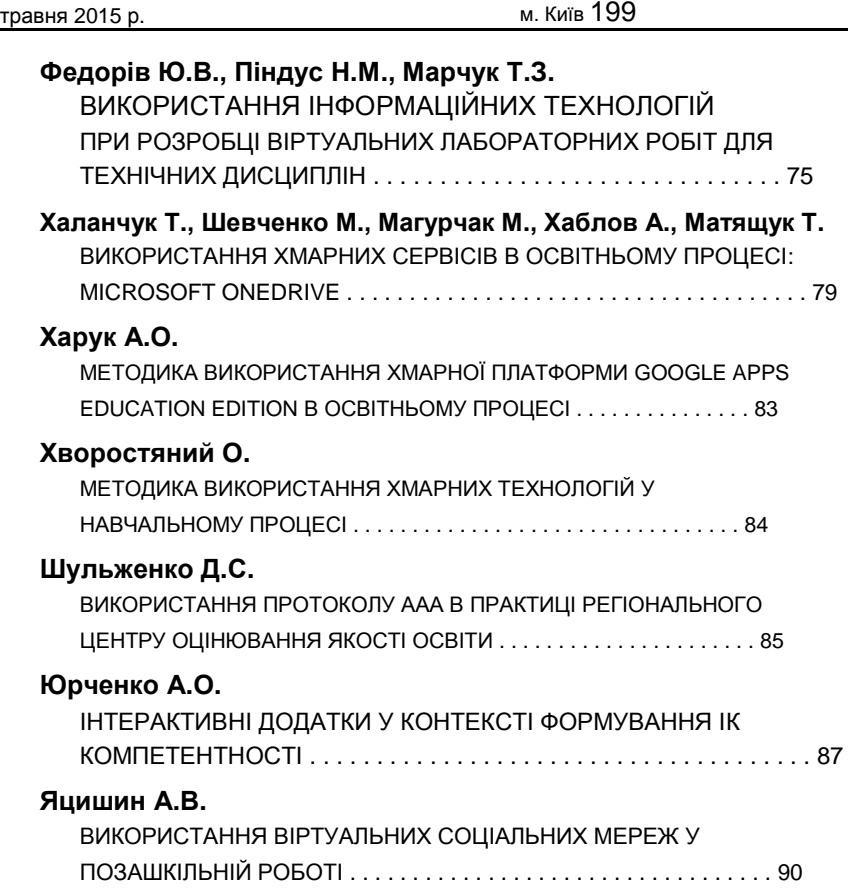

## **Секція 2**

## **ІНФОРМАЦІЙНІ ТЕХНОЛОГІЇ У ФУНДАМЕНТАЛЬНИХ ТА ПРИКЛАДНИХ ДОСЛІДЖЕННЯХ СУЧАСНОЇ НАУКИ** . . . . . . . . . . . . 94

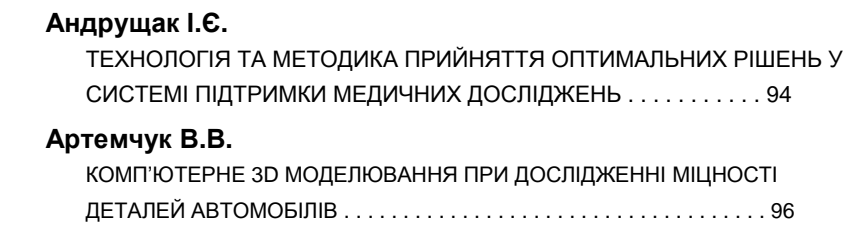

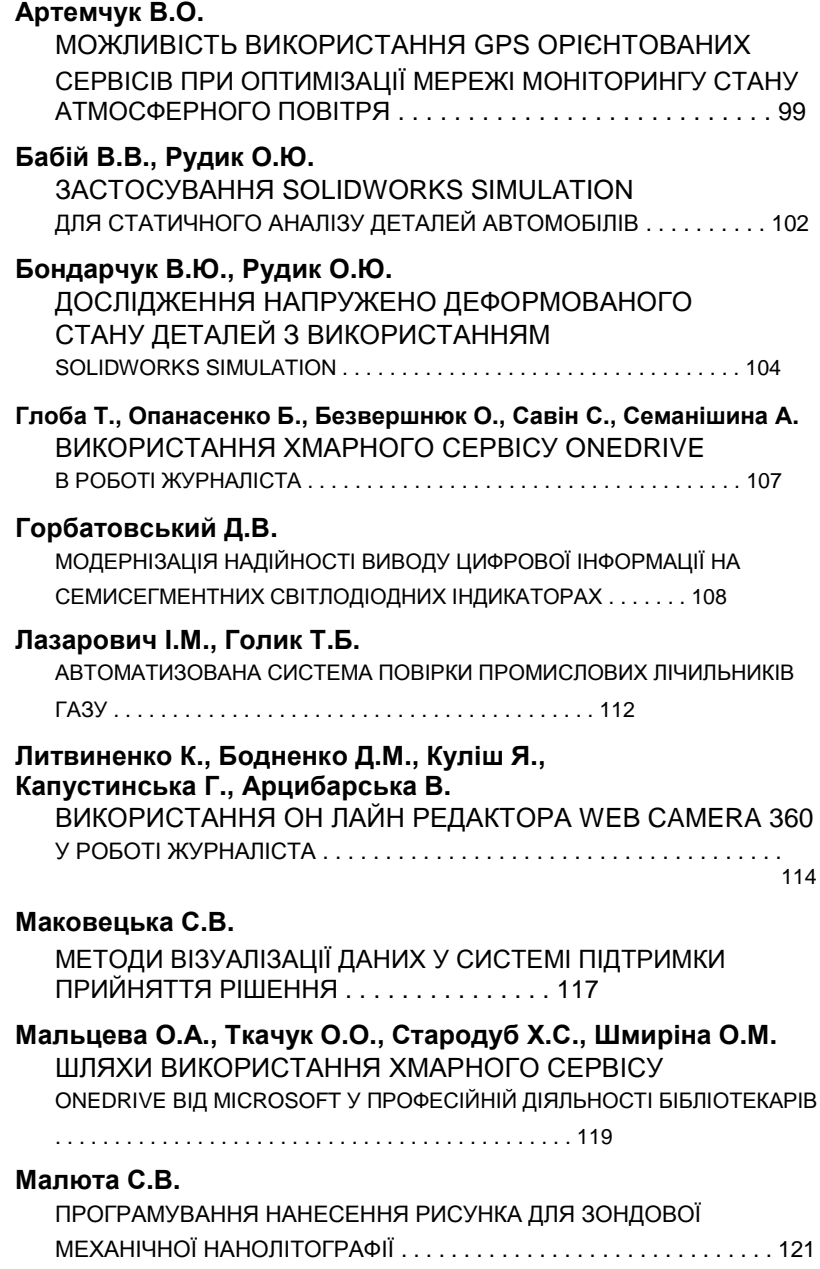

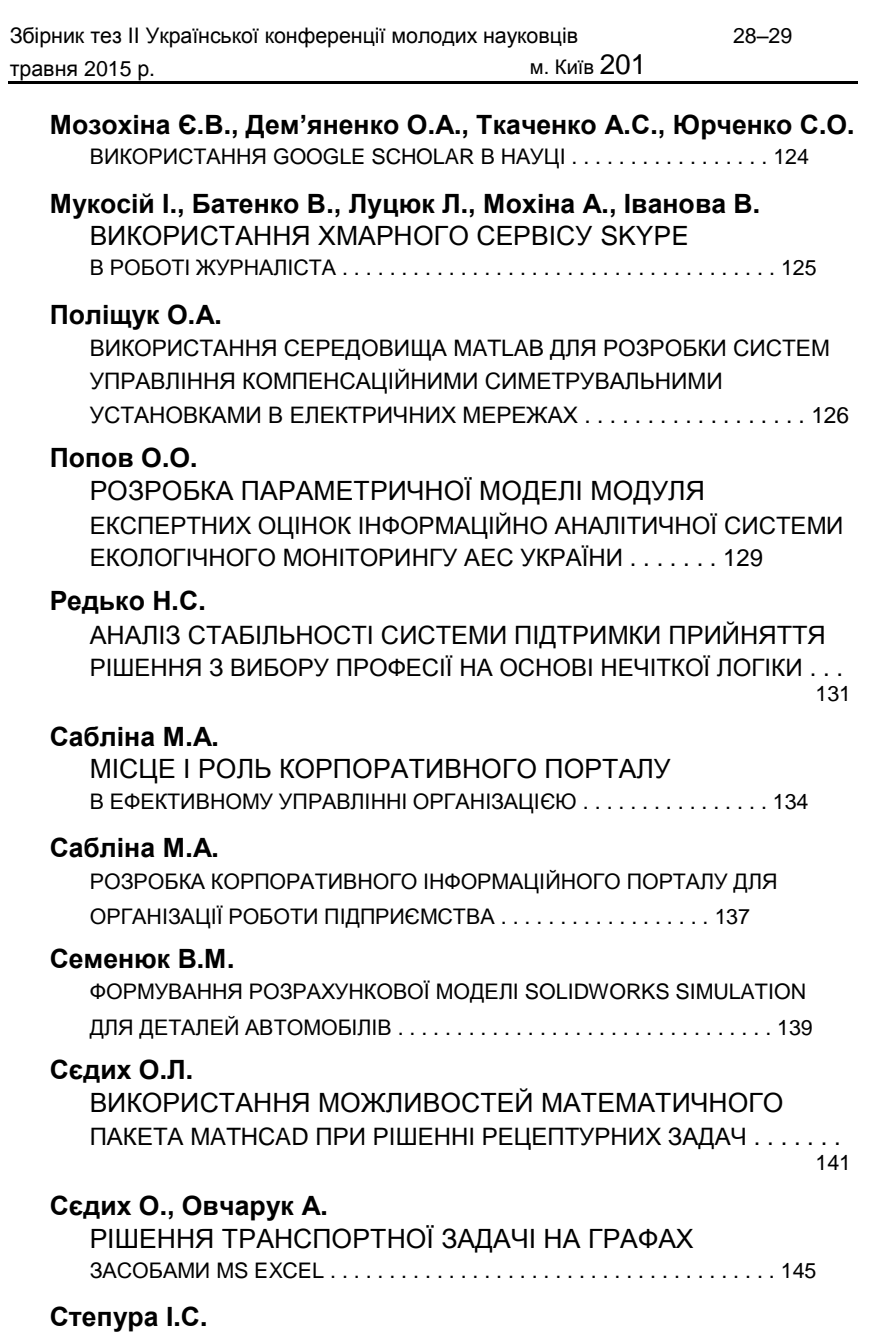

РОЗРОБКА ВЕБ СЕРВІСУ ІНФОРМУВАННЯ УЧАСНИКІВ НАУКОВИХ КОНФЕРЕНЦІЙ . . . . . . . . . . . . . . . . . . . . . . . . . . . . . . . . . 148

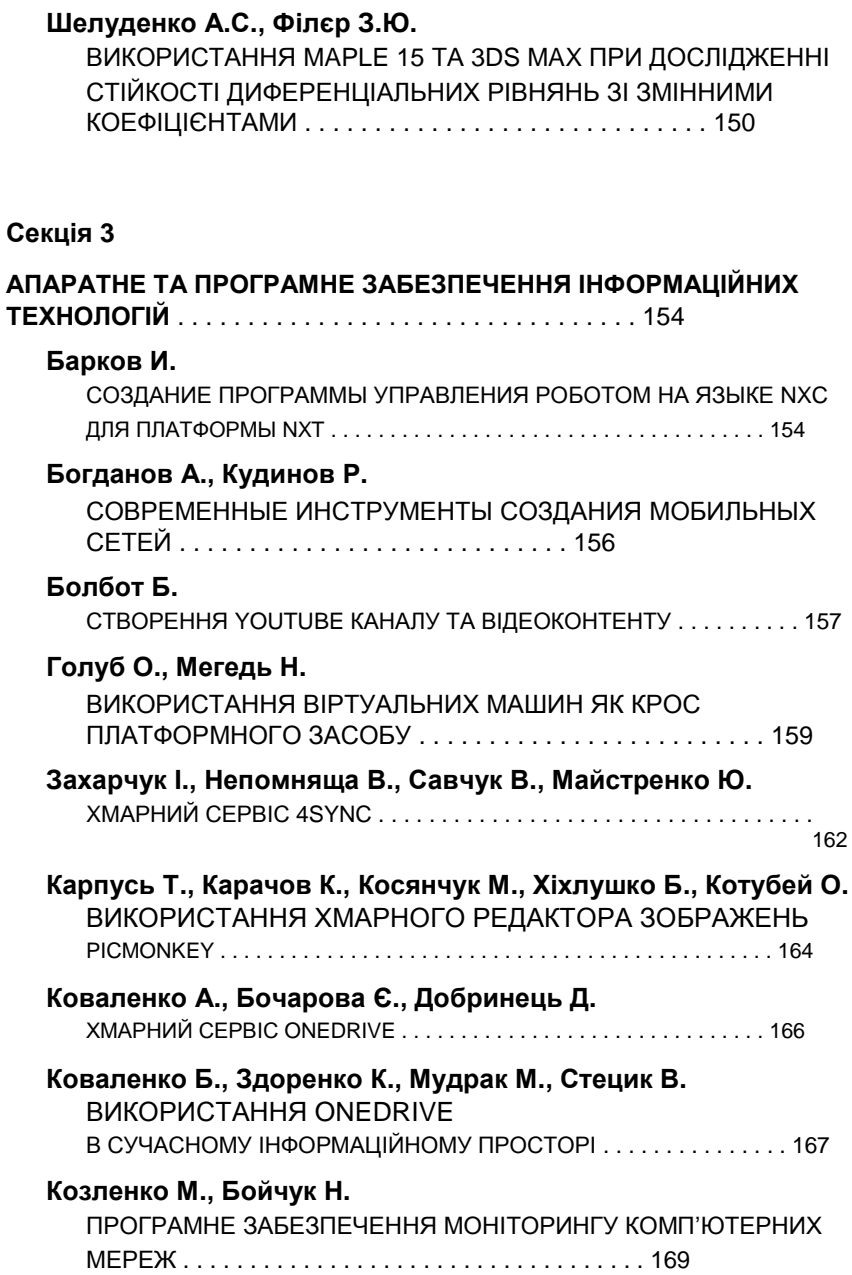

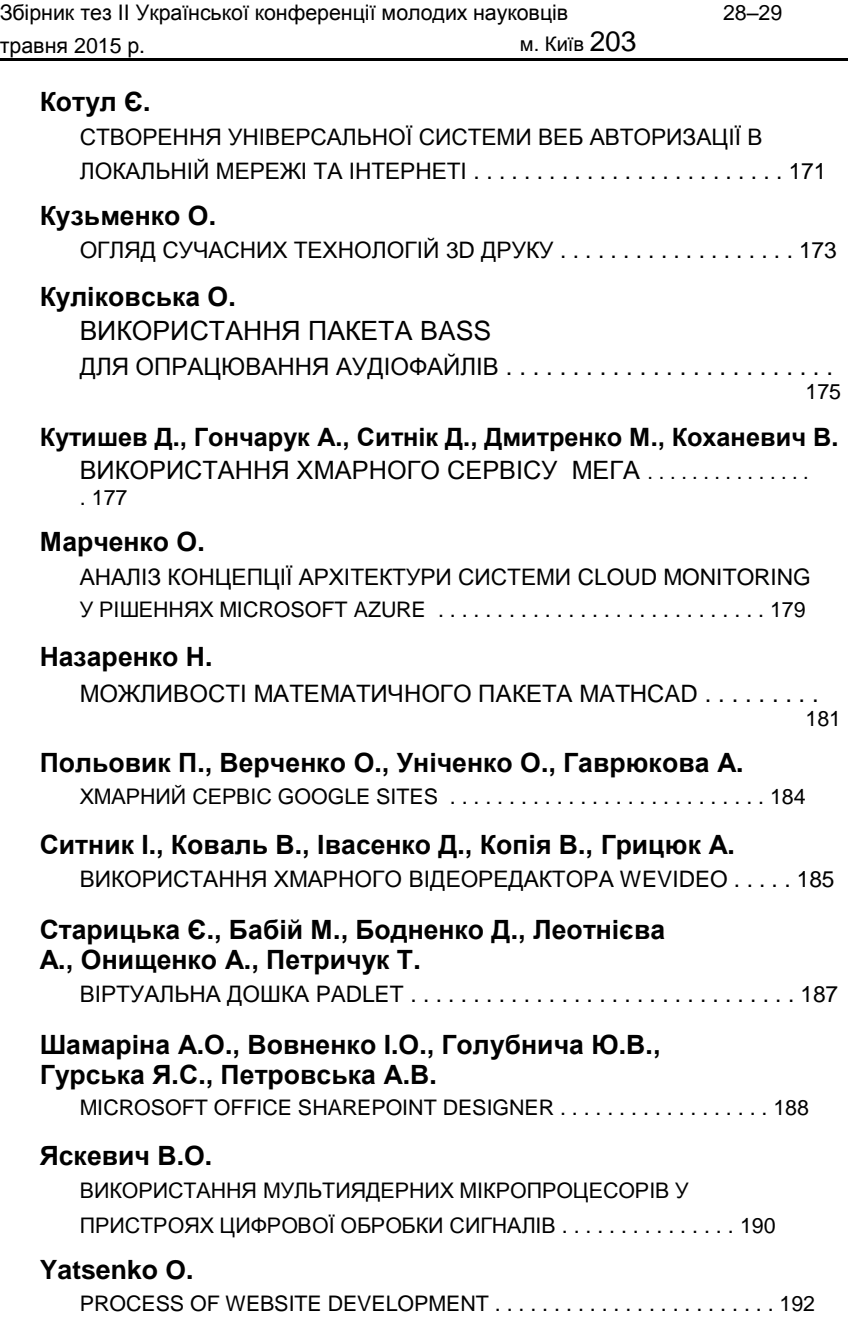

### **Яцик Р., Бобженко М., Мещеряков О.**

ІНСТРУМЕНТИ СОЦІАЛЬНОІ МЕРЕЖІ ТВІТТЕР . . . . . . . . . . . . . . 193

*Наукове видання*

# **ІНФОРМАЦІЙНІ ТЕХНОЛОГІЇ 2015**

Збірник тез ІI Української конференції молодих науковців

### **28–29 травня 2015 року., м. Київ**

За зміст поданих матеріалів відповідають автори.

Відповідальні за випуск: *О.В. Бушма, А.В. Бессалов, В.П. Вембер, О.С. Литвин*

Верстка підготовлена до друку в авторській редакції в НМЦ видавничої діяльності Київського університету імені Бориса Грінченка

Завідувач НМЦ видавничої діяльності *М.М. Прядко* Відповідальна за випуск *А.М. Даниленко* Над виданням працювали *Н.І. Гетьман*, *Л.В. Потравка*, *О.А. Марюхненко, Л.Ю. Столітня,Т.В. Нестерова, О.Д. Ткаченко*

Поліграфічна група: *А.А. Богадельна, Д.Я. Ярошенко, О.М. Дзень, Г.О. Бочарник, В.В. Василенко*

Підписано до друку 26.05.2015 р. Формат 60х84/16. Ум. друк. арк. 12,02. Обл.-вид. арк. 11,86. Наклад 100 пр. Зам. № 5-077.

Київський університет імені Бориса Грінченка, вул. Бульварно-Кудрявська, 18/2, м. Київ, 04053 Свідоцтво суб'єкта видавничої справи Серія ДК № 4013 від 17.03.2011 р.

**Попередження!** *Згідно із Законом України «Про авторське право і суміжні права» жодна частина цього видання не може бути використана чи відтворена на будь-яких носіях, розміщена в мережі Інтернет без письмового дозволу Київського університету імені Бориса Грінченка й авторів. Порушення закону призводить до адміністративної, кримі-нальної відповідальності.*